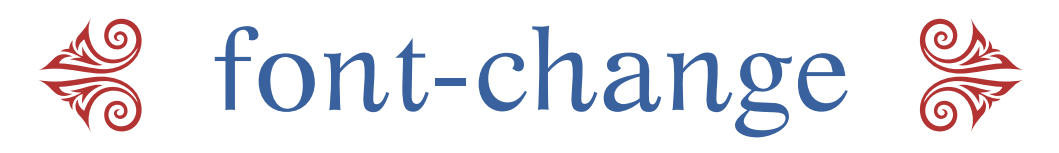

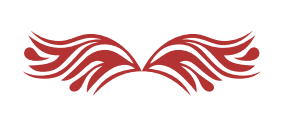

Version 2015.2

# Macros utiles pour modifier les polices de texte et de maths en TFX

# 45 *Variantes esthetiques ´*

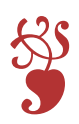

**Amit Raj Dhawan**

[amitrajdhawan@gmail.com](mailto:amitrajdhawan@gmail.com)

Traduit par **Daphne Parramon-Dhawan**

2 Septembre 2015

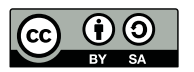

Ce travail a été publié sous la licence [Creative Commons Attribution-Share Alike 3.0 Unported](http://creativecommons.org/licenses/by-sa/3.0/) **[License](http://creativecommons.org/licenses/by-sa/3.0/)**, le 19 Juillet 2010. Vous êtes donc libres de *Partager* (de copier, distribuer et/ou de transmettre ce travail) et de *Modifier* (d'adapter ce document) pourvu que vous suiviez les lignes directrices *d'Attribution* et de *Partage a l'Identique `* . Pour le texte complet de la licence, vous pouvez aller sur le site : http://[creativecommons.org](http://creativecommons.org/licenses/by-sa/3.0/legalcode)/licenses/by-sa/3.0/legalcode.

# Table des Matières

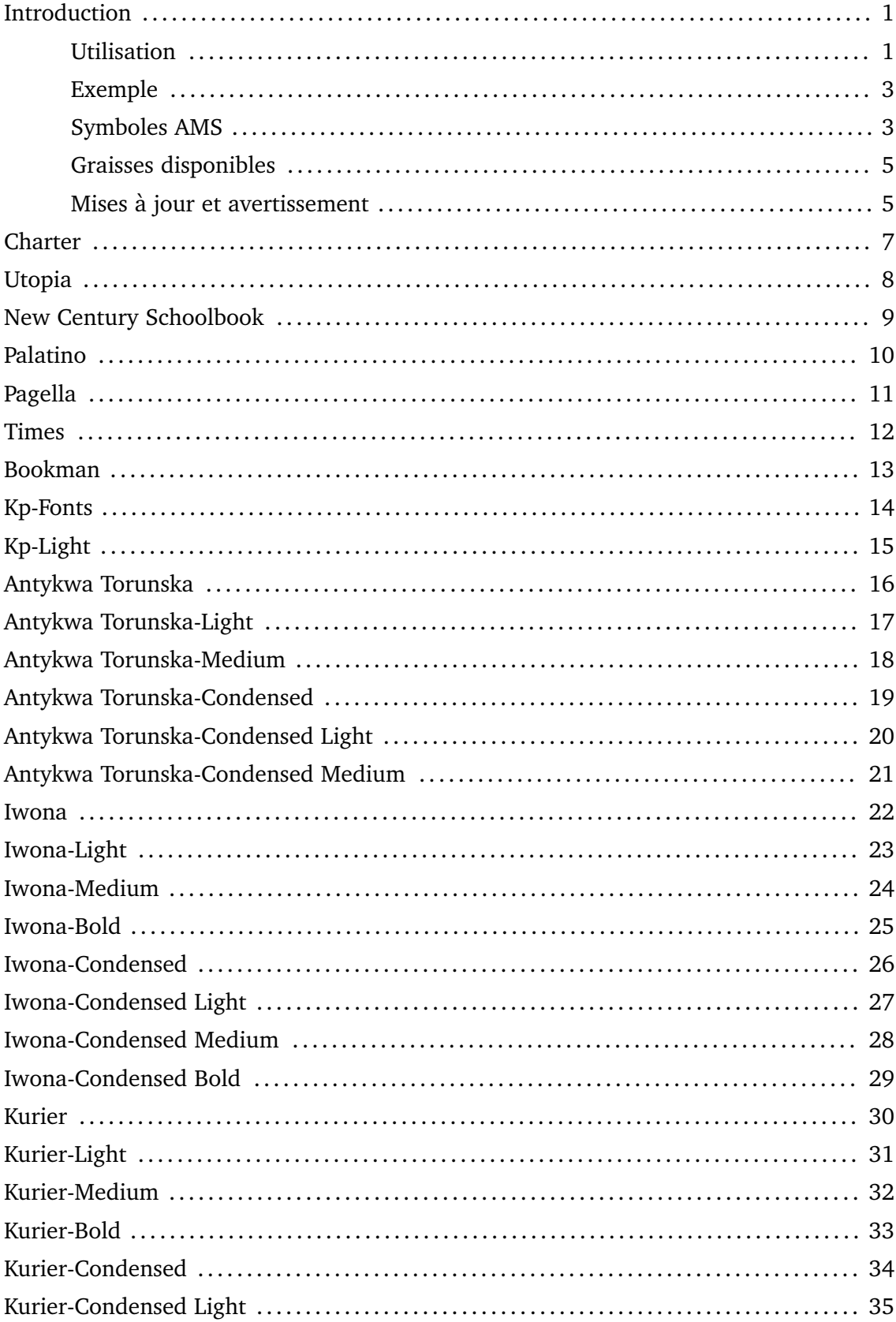

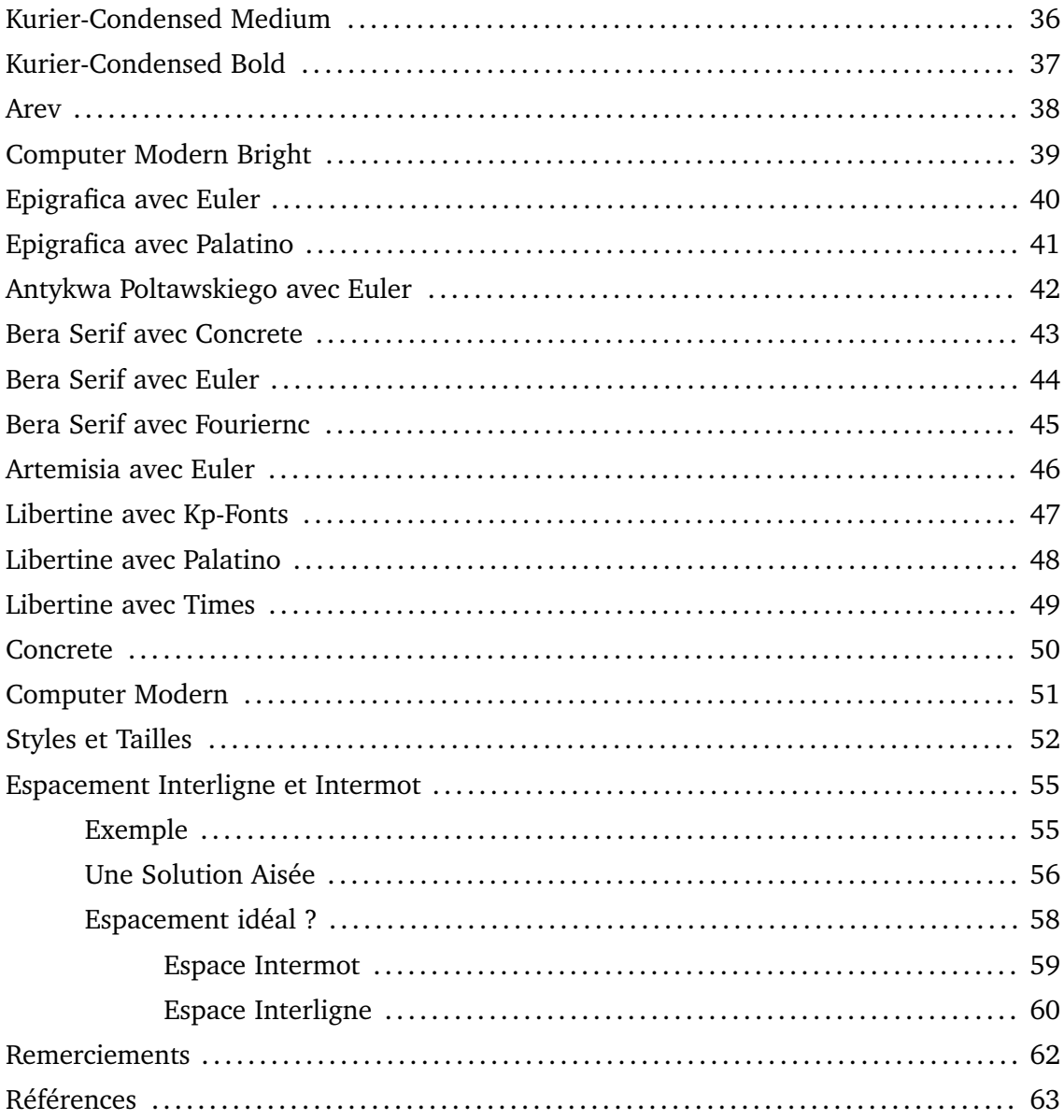

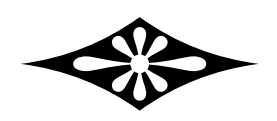

*Quand j'arrive a ma destination, plus que de r ` ´ealiser que j'ai atteint mon but, je suis occup´e a me rem ` ´emorer les d´etails de mon voyage. Et il m'apparaˆıt, encore et encore : "Le trajet n'est-il pas la vraie concrétisation de l'objectif ?" De cette manière, même si je manque* LE *but, j'aurai au moins atteint* UN *but.*

# Introduction

OFF typographie les documents dans les polices d'écriture Computer Modern par défaut.<sup>1</sup> Les polices Computer Modern de Knuth sont très élégantes mais de temps a autre nous cherchons tous un peu de changement. Bon nombre d'entre nous ` souhaiterait avoir un rendu de nos documents T<sub>EX</sub> dans d'autres fontes que Computer Modern. Au niveau utilisateur, il est aisé de changer la police du mode texte de  $T_{E}X$  (autrement dit la police texte), et il existe de nombreuses polices gratuites aux multiples styles de caract`eres tels que romain, **gras**, *italique*, pench´e, *gras italique*, **gras penche´**, PETITES CAPITALES, **PETITES CAPITALES EN GRAS**, etc. La difficulté est de changer les polices mathématiques dans les documents TEX. Ceci est principalement dû au manque de fontes mathématiques pour  $T<sub>F</sub>X$ . Une autre raison est que changer de police en mode maths n'est pas aussi simple que de la changer en mode texte. Pour  $\mathbb{F}_{T}$ x beaucoup de packages peuvent servir à changer la police (texte et math) en une commande. Mais pour  $T<sub>E</sub>x$ , je n'ai pas pu trouver de manière simple pour changer la fonte dans le document, à la fois pour le texte et l'écriture mathématique. Le fait d'utiliser une police en mode texte et une autre en mode maths peut gâcher le rendu du document. Il est bien sûr désirable d'obtenir le texte et les écritures mathématiques dans la même police; un texte en police New Century et des maths en Computer Modern ne vont pas bien ensemble. Certaines combinaisons, comme nous le verrons plus loin, marchent pourtant bien.

Etre en mesure de choisir entre plusieurs fontes est plutôt avantageux. Les polices Computer Modern rendent très bien sur papier, particulièrement sur les impressions jet d'encre, mais ont l'air relativement fines sur les écrans d'ordinateurs (LCD) et dans une moindre mesure sur les impressions laser. Pour les diaporamas, la plupart des gens préfère les caractères sans sérif qui sont relativement plus "lourds". L'idée de changer, en une seule commande, à la fois les polices mathématiques et la totalité d'une famille de polices qui comprend des styles variés comme le gras, l'italique, etc., a engendré la motivation nécessaire à l'accomplissement de cette tâche. Pour ce faire, j'ai écrit 45 macros  $T_FX$  qui ordonnent à  $T_FX$  de typographier les documents dans les polices appelées par ces macros. Tout au long de ce document, l'utilisation des 45 macros mentionnées a été exposée. Chacune de ces macros change les fontes dans le document de manière globale, mais peut également être utilisée localement, par exemple à l'intérieur d'un groupe. Désormais, un document  $T_FX$ , normalement produit en Computer Modern, peut être produit en 45 autres variantes. Ces fichiers macro sont facilement compréhensibles et peuvent être modifiés si besoin. Chaque macro a différents caractères déclarés en tailles 5, 6, 7, 8, 9, 10, 12, 14, 16, 18, et 20 pt.

Afin de montrer nos 45 macros de changement de fonte en action, nous avons écrit un texte  $échantillon$  45 fois mais dans des polices différentes. Les polices/familles de police invoquées par ces macros ont presque tous les glyphes contenus dans la famille Computer Modern. En général, ces polices contiennent plus de glyphes que Computer Modern. Pour voir tous les glyphes présents dans une police, vous pouvez utiliser [l'outil en ligne](https://www.ctan.org/pkg/fontchart?lang=en) de Werner Lemberg. Dans quelques cas, par exemple pour la police Epigrafica normal (epigrafican8r), il manque des symboles importants comme Γ and Θ. Notre macro prend cela en charge; l'utilisateur ne doit pas s'en soucier à moins qu'il ne demande à  $T<sub>EX</sub>$  quelque chose de très inhabituel.

<sup>&</sup>lt;sup>1</sup> La plupart des utilisateurs (j'en fait partie) utilise les termes *police*, police de caractères, fonte, police d'écriture ou encore *famille de polices...* comme synonymes. Dans ce manuel nous avons évité ces distinctions.

#### **Utilisation**

Ces macros ont été rassemblées dans un package appelé font-change qui est inclus dans les distributions MiKT<sub>E</sub>X et T<sub>E</sub>X Live. Le package peut aussi être téléchargé sur [CTAN](http://www.ctan.org/tex-archive/macros/plain/contrib/font-change/). Si l'installation T<sub>E</sub>X contient déjà le package font-change, il peut être utilisé dès à présent, pour mettre en forme n'importe quel document en police Charter par exemple. Il suffit d'écrire la commande  $\infty$ font\_charter dans le fichier source. Bien sûr, pour pouvoir utiliser les macros de font-change, l'installation  $T_{FX}$  doit contenir les polices en question. Au cas où font-change n'est pas installé sur le système de l'utilisateur et celui-ci n'a pas envie de le faire, on peut télécharger le package sur internet et suivre la procédure ci-dessous. Pour connaître toutes les options disponibles et voir les macros en action, veuillez lire la suite.

Supposons qu'on veuille typographier un document  $T<sub>F</sub>X$  document en police Charter. Pour ce faire, il faut copier le fichier macro T<sub>EX</sub> font\_charter.tex dans le dossier contenant le fichier source  $T_FX$ . Après avoir ouvert ce fichier source dans l'éditeur, il faudra y écrire la commande \input font\_charter. Ceci changera la police du document en police Charter à partir de l'endroit où la commande \input font\_charter a été déclarée. Il est possible de déclarer \input font\_charter dans un groupe fermé : ({\input font\_charter ... }) afin de changer la police de caractères en Charter dans tout le groupe, pourvu qu'il n'y ait pas d'autre appel à font-change dans ce groupe ou dans un de ses sous-groupes.

Une autre manière d'utiliser les fichiers macros est de les mettre dans un dossier, nommé par exemple "font-change", dans un endroit du disque (par exemple à la racine de "C"), et ensuite d'invoquer ces fichiers dans le fichier source  $T_FX$ . Pour utiliser la police Charter, il faudra écrire la commande suivante (qui précise juste la localisation du fichier dans l'arborescence système) \input C:/font-change/font\_charter. Si les fichiers macros ont été placés dans un dossier dont le nom contient des espaces (par exemple "font change"), il faudra alors écrire naturellement la commande avec les espaces correspondants : \input "C:/font change/font\_charter".

Le changement complet de la police se fera à la taille  $T<sub>F</sub>X$  par défaut, à savoir (10 pt), bien que l'on puisse utiliser les polices texte et maths à des tailles plus petites et plus grandes via de petites manipulations du fichier macro.

Les commandes de contrôle typographique  $T<sub>F</sub>X$  basiques

\rm . . . romain \it . . . *italique* \bf . . . **gras** \sl ... penché \tt ... machine à écrire

gardent leur signification habituelle. Tous les fichiers macro que ce PDF mentionne incluent les cinq options ci-dessus. De plus, la plupart des fichiers macro ont également d'autres options utiles. Ce sont:

> \itbf . . . *gras italique* \slbf . . . **gras penche´** \caps . . . PETITES CAPITALES \capsbf . . . **PETITES CAPITALES EN GRAS**

En mode texte, les styles mentionnés ci-dessus peuvent être utilisés en taille 5, 6, 7, 8, 9, 10, 12, 14, 16, 18, et 20 pt. Ceci est obtenu en tapant la taille (nombre en anglais) en toutes lettres entre un backslash (\) et le mot qui déclare le style de caractères à utiliser. Par exemple, si nous voulions typographier un texte en gras à 14 pt nous n'aurions qu'à utiliser la commande de contrôle suivante \fourteenbf.

## **Exemple**

Voici un exemple de fichier source TEX :

```
\parindent=0pt
\input C:/font-change/font_cm
Voici la {\bf police Computer Modern}. La {\twelveslbf fonction Gamma\/}
est d\'efinie comme suit˜:
$$\Gamma(z) \equiv \int_0ˆ\infty tˆ{z-1} eˆ{-t} dt.$$
\input C:/font-change/font_charter
Voici la {\bf police Charter}. La {\twelveslbf fonction Gamma\/}
est d\'efinie comme suit˜:
$$\Gamma(z) \equiv \int_0ˆ\infty tˆ{z-1} eˆ{-t} dt.$$
{ % d\'ebut du groupe
\input C:/font-change/font_century
Voici la {\bf police New Century Schoolbook}. La {\twelveslbf fonction Gamma\/}
est d\'efinie comme suit˜:
$$\Gamma(z) \equiv \int_0ˆ\infty tˆ{z-1} eˆ{-t} dt.$$
} % fin du groupe
Nous revoil\'a en police Charter.
```
qui nous donnera, après compilation :

Voici la police Computer Modern. La *fonction Gamma* est définie comme suit :

$$
\Gamma(z) \equiv \int_0^\infty t^{z-1} e^{-t} dt.
$$

Voici la **police Charter**. La *fonction Gamma* est définie comme suit :

$$
\Gamma(z) \equiv \int_0^\infty t^{z-1} e^{-t} dt.
$$

Voici la**police New Century**. La **fonctionGamma** est definie comme suit : ´

$$
\Gamma(z) \equiv \int_0^\infty t^{z-1} e^{-t} dt.
$$

Nous revoilà en police Charter.

## **Symboles AMS**

Certaines polices d'écriture, comme par exemple Kp-Fonts, supportent les symboles AMS. Les polices msam et msbm de la collection AMS contiennent ces symboles. Les lettres ajourées  $(A, B, C, R, ...)$ font partie des symboles AMS. Si vous utilisez  $A_{\mathcal{M}}S$ -T<sub>E</sub>X, avec le style preprint (pré-impression) ou que la commande  $A_Ms$ -TEX \UseAMSsymbols a déjà été déclarée, vous pourrez alors utiliser les symboles AMS avec certaines macros font-change en déclarant \UseAMSsymbols **à nouveau** après l'instruction d'appel à la macro. Nous allons voir un exemple de cette implémentation dans un petit moment.

Si vous avez utilisé les instructions \loadmsam ou \loadmsbm de  $A_MS$ -T<sub>E</sub>X, vous pourrez les utiliser à nouveau après avoir déclaré la macro font-change afin d'obtenir les résultats désirés. La séquence de contrôle \UseAMSsymbols reprend les instructions \loadmsam et \loadmsbm.

Pour revenir aux polices AMS par défaut (msam et msbm), il faudra entrer le fichier macro default-amssymbols.tex en écrivant la commande \input default-amssymbols dans le fichier source. Ce petit fichier contient seulement ces deux définitions :

```
\def\loadmsam{\font\tenmsa=msam10\font\sevenmsa=msam7\font\fivemsa=msam5
\fam\msafam
\textfont\msafam=\tenmsa \scriptfont\msafam=\sevenmsa
\scriptscriptfont\msafam=\fivemsa \global\let\loadmsam\empty}%
\loadmsam
%
\def\loadmsbm{\font\tenmsb=msbm10 \font\sevenmsb=msbm7 \font\fivemsb=msbm5
\fam\msbfam
\textfont\msbfam=\tenmsb \scriptfont\msbfam=\sevenmsb
\scriptscriptfont\msbfam=\fivemsb \global\let\loadmsbm\empty}%
\loadmsbm
```
Il sera précisé plus loin pour chaque macro du package font-change si celle-ci supporte les symboles AMS. Ci-dessous la présentation de ce qui a été discuté (le caractère en rouge provient des symboles AMS) :

```
\input amstex % Charge AmSTeX
\UseAMSsymbols % Invoque les symboles AMS
$$f:{\color{red}\Bbb R}ˆ3\to R$$
\input font_kp % Invoque Kp-Fonts
\UseAMSsymbols % Utilise jkpsya et jkpsyb de Kp-Fonts \'a la place de msam et msbm
des polices AMS
$$f:{\color{red}\Bbb R}\to R$$
\input default-amssymbols % Revient au d\'efaut
$$f:{\color{red}\Bbb R}ˆ3\to R$$
```
produit après compilation :

 $f: \mathbb{R}^3 \to R$  $f: \mathbb{R}^3 \to R$  $f: \mathbb{R}^3 \to R$ 

#### **Graisses disponibles**

Certaines macros de changement de police d'écriture du package font-change proposent des graisses légères, moyennes et grasses. De nombreuses familles de police offrent la variante grasse des fontes mathématiques, mais nous n'avons pas toujours inclus certaines variantes qui ne fournissaient pas une police assez épaisse pour rendre le contraste. En tapant tout le texte en gras, si à certains endroits nous voulons mettre encore plus de gras, nous serons coincés. La philosophie de font-change dit que pour mettre en gras tout le texte et les maths, il faut trouver une police plus épaisse parmi la famille de polices utilisée, encore plus grasse que le gras habituel. Les familles de fontes Kp-Fonts, Antykwa Toruńska, Iwona, et Kurier incluent de telles épaisseurs et font partie de font-change. Par exemple, la macro font\_kurier-bold, qui utilise un style gras pour sa police normale (en maths et texte), prend une police poids lourd pour le style gras.

#### **Mises `a jour et avertissement**

Les polices utilisées dans ces 45 macros sont incluses dans les distributions Mi[KTEX](http://miktex.org/) et [TEX L](http://www.tug.org/texlive/)ive. Toutes ces macros devraient marcher sans problème avec une installation complète de MiKT<sub>E</sub>X (version 2.9.4503 testée). Les macros devraient aussi fonctionner avec  $T_{FX}$  Live 2014, mais  $T_{FX}$  Live 2013 ne contient pas les mises à jour récentes de police, et donc plusieurs macros de la nouvelle version de font-change pourraient ne pas fonctionner avec T<sub>EX</sub> Live 2013 ou antérieur. Mais cela ne devrait pas être un gros problème puisque le disque d'installation de TEX Live 2013 contient une version plus ancienne de font-change, qui a les anciens noms de polices. De nombreuses macros de font-change utilisent la police inconsolata pour les caractères machine à écrire. La police s'appelait rm-inconsolata en version 2010.1 de font-change. La nouvelle version de inconsolata, qui a été mise à jour en MiKTEX 2.9.4503, ne contient aucune police appelée rm-inconsolata. Ainsi, en font-change (version 2013.1), nous avons choisi une autre police inconsolata nommée ly1-zi4r-1, qui est identique, ou tout du moins, semble identique, à rm-inconsolata. Il y a eu aussi d'autres changements dans les noms des polices, par exemple pour les polices Libertine. Si des problèmes de police manquante sont rencontrés en utilisant font-change, avec une installation complète de MiKTEX ou de TeXLive, il est recommandé d'utiliser un version soit plus ancienne, soit plus récente de font-change.

Ces 45 macros de changement de police ont bien fonctionné avec plain  $T<sub>EX</sub>$ , ainsi qu'avec une combinaison de plain T<sub>EX</sub> et d'autres formats basés sur plain T<sub>EX</sub>, par exemple  $A_{\mathcal{M}}S$ -T<sub>EX</sub> et [eplain.](http://www.tex.ac.uk/tex-archive/help/Catalogue/entries/eplain.html) Les macros marchent parfaitement avec  $pdf_{TFA}$  $pdf_{TFA}$  et  $X_{TFA}$  également. Veuillez noter que ces macros ne fonctionnent pas avec  $\text{LATEX}, \, \text{pdfLATEX}, \, \text{ou XgLATEX}.$  $\text{LATEX}, \, \text{pdfLATEX}, \, \text{ou XgLATEX}.$  $\text{LATEX}, \, \text{pdfLATEX}, \, \text{ou XgLATEX}.$ 

La composition d'un texte en anglais ou en français avec des mathématiques ne devrait pas poser problème, à part peut-être si des lettres comme *l* sont utilisées, surtout avec des caractères en *gras* penché ou PETITES CAPITALES. Ce sont des questions de glyphes manquants et d'encodage. Dans la police courante (Charter, romain régulier, mdbchr7t), \l produit ł, \slbf \l produit *ł*, mais \caps\l produit L.

Les polices sans sérif ne proposent pas de caractères *italiques* mais seulement *penchés*. Pour rendre les fichiers macros de font-change plus cohérents, les commandes pour l'italique et le penché (par exemple : \it et \sl), produisent des caractères *penchés* dans le cas des polices sans sérif et de celles ne disposant pas de glyphes distincts pour l'italique et le penché. Nous montrerons plus loin des exemples de changement des polices texte et maths de TEX utilisant les macros de font-change. Toutes les polices utilisées dans ces macros sont aussi listées dans ce document.

Ces macros ont été conçues à l'origine pour des utilisateurs de langue anglaise. Compte tenu des capacités de TEX, elles peuvent être utiles pour composer en d'autres langages également, mais certaines polices contenues dans font-change peuvent ne pas fonctionner pour toutes les langues (à cause du rendu des accents et caractères spéciaux). Nous avons remarqué que pour ce document, qui est en langue française, les accents ne sont pas, ou mal, placés sur certaines fontes de type penché ou machine à écrire. Cela concerne les polices Arev (page 38), Epigrafica (pages 40 à 41), Bera (pages 43 à 45), Artemisia (page 46), et Libertine (pages 47 à 49).

Nous espérons que ces macros fonctionnent bien, sans problème de compatibilité, mais nous ne pouvons rien promettre. Il n'y a pas de garantie. Si l'utilisateur trouve un défaut, ou pour toute autre remarque, merci de m'envoyer un email.

## **Charter**

**Formule D'Euler** : La formule d'Euler, aussi connue sous le nom d'**identite d'Euler ´** , nous dit que

 $e^{ix} = \cos(x) + i \sin(x),$ 

où *i* est l'unité imaginaire.

On peut étendre la formule d'Euler à une série

$$
e^{ix} = \sum_{n=0}^{\infty} \frac{(ix)^n}{n!}
$$
  
= 
$$
\sum_{n=0}^{\infty} \frac{(-1)^n x^{2n}}{(2n)!} + i \sum_{n=0}^{\infty} \frac{(-1)^{n-1} x^{2n-1}}{(2n-1)!}
$$
  
= 
$$
\cos(x) + i \sin(x).
$$

**Théorème Intégral de Cauchy :** Si  $f(z)$  est analytique et ses dérivées partielles continues sur une région *R* simplement connexe, alors

$$
\oint_{\gamma} f(z) dz = 0
$$

pour tout lacet rectifiable *γ* contenu intégralement dans *R*.

La police Charter est déclarée en entrant l'instruction \input font\_charter. Cette famille de polices utilise des fontes de la famille [mdbch](http://www.tex.ac.uk/tex-archive/help/Catalogue/entries/mathdesign-charter.html), correspondant aux polices texte [Bitstream Charter.](http://www.tex.ac.uk/tex-archive/help/Catalogue/entries/charter.html) Cette famille fait partie du projet [MathDesign](http://www.tex.ac.uk/tex-archive/help/Catalogue/entries/mathdesign.html) de Paul Pichaureau. Les caractères [Charter](http://new.myfonts.com/fonts/bitstream/charter-bt-pro/) ont été conçus à l'origine par Matthew Carter pour Bitstream Inc. en 1987. Des détails sur cette macro sont donnés dans le tableau ci-dessous.

| <b>Style</b>    | Nom de la fonte | <b>Style</b>              | Nom de la fonte |
|-----------------|-----------------|---------------------------|-----------------|
| Romain          | mdbchr7t        | Gras                      | mdbchb7t        |
| Maths italique  | mdbchri7m       | Machine à écrire          | $ly1-zi4r-1$    |
| Symboles maths  | md-chr7y        | Gras italique             | mdbchbi7t       |
| Extension maths | mdbchr7v        | Gras penché               | mdbchbo7t       |
| Italique        | mdbchri7t       | PETITES CAPITALES         | mdbchrfc8t      |
| Penché          | mdbchro7t       | PETITES CAPITALES EN GRAS | mdbchbfc8t      |

Affectation de fonte pour la macro font\_charter

## **Utopia**

**Formule D'Euler** : La formule d'Euler, aussi connue sous le nom d'**identite d'Euler ´** , nous dit que

 $e^{ix} = \cos(x) + i \sin(x),$ 

où *i* est *l'unité imaginaire*.

On peut étendre la formule d'Euler à une série

$$
e^{ix} = \sum_{n=0}^{\infty} \frac{(ix)^n}{n!}
$$
  
= 
$$
\sum_{n=0}^{\infty} \frac{(-1)^n x^{2n}}{(2n)!} + i \sum_{n=0}^{\infty} \frac{(-1)^{n-1} x^{2n-1}}{(2n-1)!}
$$
  
= 
$$
\cos(x) + i \sin(x).
$$

**Théorème Intégral de Cauchy :** Si  $f(z)$  est analytique et ses dérivées partielles continues sur une région  *simplement connexe, alors* 

$$
\oint_{\gamma} f(z) dz = 0
$$

pour tout lacet rectifiable *γ* contenu intégralement dans *R*.

La police Utopia est déclarée en entrant l'instruction \input font\_utopia. Cette famille de polices utilise pour la plupart les fontes de la famille [mdput,](http://www.tex.ac.uk/tex-archive/help/Catalogue/entries/mathdesign-utopia.html) ce qui correspond aux polices de texte [Adobe Utopia.](http://www.tex.ac.uk/tex-archive/help/Catalogue/entries/utopia.html) Cette famille fait parte du projet [MathDesign](http://www.tex.ac.uk/tex-archive/help/Catalogue/entries/mathdesign.html) de Paul Pichaureau. Elle est très complète et inclut les polices mathématiques égalemement. Pour des raisons d'espacement interlettre, la macro font\_utopia.tex utilise la fonte maths italique et la fonte symboles mathématique du package [fourier](http://www.ctan.org/tex-archive/fonts/fourier-GUT/) de Michel Bovani. La [police Utopia](http://new.myfonts.com/fonts/adobe/utopia/) a été conçue a l'origine par Robert Slimbach pour Adobe en 1989. `

Les fontes maths italique (mdputri7m) et symboles mathématiques (md-utr7y) de la famille [mdput](http://www.tex.ac.uk/tex-archive/help/Catalogue/entries/mathdesign-utopia.html) peuvent être aussi utilisées. Des détails sur cette macro sont donnés dans le tableau ci-dessous.

| <b>Style</b>           | Nom de la fonte | <b>Style</b>              | Nom de la fonte |
|------------------------|-----------------|---------------------------|-----------------|
| Romain                 | mdputr7t        | Gras                      | mdputb7t        |
| Maths italique         | futmii          | Machine à écrire          | $ly1-zi4r-1$    |
| Symboles maths         | futsy           | Gras italique             | mdputbi7t       |
| <b>Extension maths</b> | mdputr7v        | Gras penché               | mdputbo7t       |
| Italique               | mdputri7t       | PETITES CAPITALES         | mdputrfc8t      |
| Penché                 | mdputro7t       | PETITES CAPITALES EN GRAS | mdputbfc8t      |

Affectation de fonte pour la macro font utopia

## **New Century Schoolbook**

**Formule D'Euler** : La formule d'Euler, aussi connue sous le nom d'**identite d'Euler ´** , nous dit que

$$
e^{ix} = \cos(x) + i \sin(x),
$$

où *i* est l'unité imaginaire.

On peut étendre la formule d'Euler à une série

$$
e^{ix} = \sum_{n=0}^{\infty} \frac{(ix)^n}{n!}
$$
  
= 
$$
\sum_{n=0}^{\infty} \frac{(-1)^n x^{2n}}{(2n)!} + i \sum_{n=0}^{\infty} \frac{(-1)^{n-1} x^{2n-1}}{(2n-1)!}
$$
  
= 
$$
\cos(x) + i \sin(x).
$$

**Théorème Intégral de Cauchy**: Si  $f(z)$  est analytique et ses dérivées partielles continues sur une région  $R$  simplement connexe, alors

$$
\oint_{\gamma} f(z) dz = 0
$$

pour tout lacet rectifiable  $γ$  contenu intégralement dans  $R$ .

La police New Century Schoolbook est déclarée en entrant l'instruction \input font\_century. Cette famille de polices utilise des fontes de la famille [TeX Gyre Schola](http://www.tex.ac.uk/tex-archive/help/Catalogue/entries/tex-gyre-schola.html), ce qui correspond aux polices de texte [Adobe New Century Schoolbook](http://store1.adobe.com/cfusion/store/html/index.cfm?store=OLS-US&event=displayFontPackage&code=1240). La police [Century Schoolbook](http://new.myfonts.com/fonts/adobe/new-century-schoolbook/) a été crée par Morris Fuller Benton entre 1918 et 1921.

La macro utilise l'italique mathématique (fncmii) et les symboles maths (fncsy) du package [fouriernc](http://www.tex.ac.uk/tex-archive/help/Catalogue/entries/fouriernc.html) de Michael Zedler. Des détails sur cette macro sont donnés dans le tableau ci-dessous.

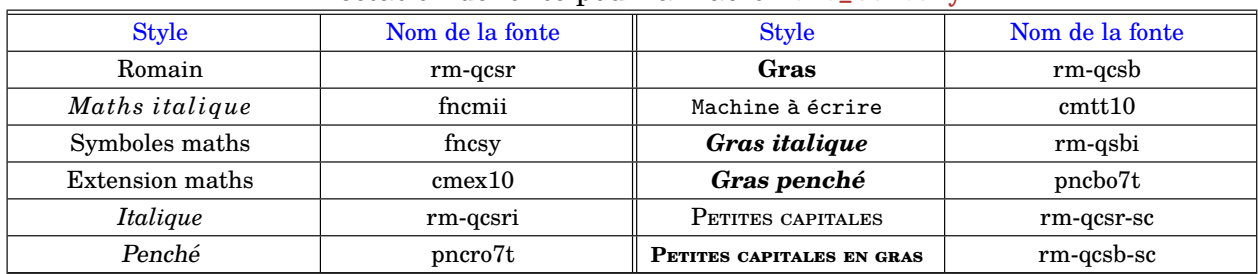

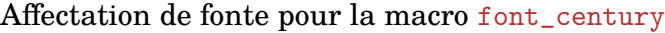

## **Palatino**

Formule D'Euler : La formule d'Euler, aussi connue sous le nom d'identité d'Euler, nous dit que

 $e^{ix} = \cos(x) + i \sin(x)$ ,

où  $\iota$  est l'unité imaginaire.

On peut étendre la formule d'Euler à une série

$$
e^{ix} = \sum_{n=0}^{\infty} \frac{(ix)^n}{n!}
$$
  
= 
$$
\sum_{n=0}^{\infty} \frac{(-1)^n x^{2n}}{(2n)!} + i \sum_{n=0}^{\infty} \frac{(-1)^{n-1} x^{2n-1}}{(2n-1)!}
$$
  
= 
$$
\cos(x) + i \sin(x).
$$

**Théorème Intégral de Cauchy :** Si  $f(z)$  est analytique et ses dérivées partielles continues sur une région  *simplement connexe, alors* 

$$
\oint_{\gamma} f(z) \, dz = 0
$$

pour tout lacet rectifiable γ contenu intégralement dans *R*.

La police Palatino est déclarée en entrant l'instruction \input font\_palatino. Cette famille de polices utilise les fontes du package [pxfonts](http://www.tex.ac.uk/tex-archive/help/Catalogue/entries/pxfonts.html) de Young Ryu, correspondant aux polices texte urw++ [Palladio](http://www.myfonts.com/fonts/urw/palladio/) dessinées par Herman Zapf. La [police](http://new.myfonts.com/fonts/adobe/palatino/) Palladio urw++ est basée sur la police [Palatino](http://new.myfonts.com/fonts/adobe/palatino/) qui avait été conçue à l'origine par Hermann Zapf pour la fonderie Stempel en 1950. Les polices de cette macro fournissent leurs propres symboles AMS. Des détails sur cette macro sont donnés dans le tableau ci-dessous.

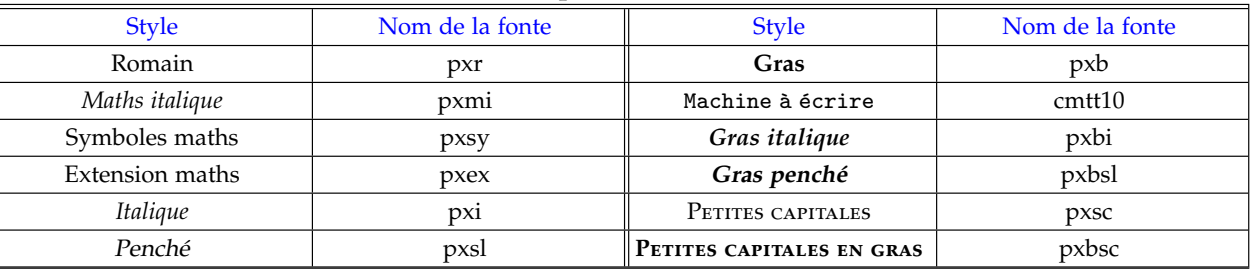

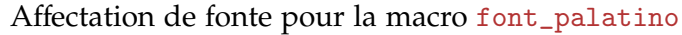

Symboles ams associés : ® \  $\blacksquare \cong \gt \lt \gt \leqslant \leq \leqslant \leqslant \neq \npreceq \leqslant \mathbb{R} \mathbb{E} \mathbb{C} \dots$ 

## **Pagella**

**Formule D'Euler** : La formule d'Euler, aussi connue sous le nom d'**identite d'Euler ´** , nous dit que  $e^{ix} = \cos(x) + i \sin(x)$ , où *i* est l'unité imaginaire. On peut étendre la formule d'Euler à une série  $e^{ix} =$ ∞ ∑ *n*=0  $(ix)^n$ *n*! = ∞ ∑ *n*=0 (*−*1)*<sup>n</sup> x* 2*n*  $\frac{(-1)^{n}}{(2n)!} + i$ ∞  $\sum_{1}$ (*−*1)*<sup>n</sup>−*<sup>1</sup> *x* 2*n−*1 (2*n −* 1)!  $= cos(x) + i sin(x).$ **Théorème Intégral de Cauchy:** Si  $f(z)$  est analytique et ses dérivées partielles continues sur une région R simplement connexe, alors *γ f*(*z*) *dz* = 0 pour tout lacet rectifiable  $\gamma$  contenu intégralement dans *R*.

La police Pagella est déclarée en entrant l'instruction  $\infty$  font\_pagella. La plupart du texte est typographié en utilisant des polices du package  $T_{E}$ x [Gyre Pagella](http://www.gust.org.pl/projects/e-foundry/tex-gyre/pagella), et en utilisant le package de Diego Puga [mathpazo](http://www.tex.ac.uk/tex-archive/help/Catalogue/entries/mathpazo.html) pour les mathématiques. Certains styles (polices penchées) et maths (symboles ams) proviennent de [pxfonts](http://www.tex.ac.uk/tex-archive/help/Catalogue/entries/pxfonts.html) de Young Ryu (toutes ces polices correspondent aux polices texte URW++ [Palladio](http://www.myfonts.com/fonts/urw/palladio/) créées par Herman Zapf). La police URW++ Palladio font est basée sur la [police Palatino](http://new.myfonts.com/fonts/adobe/palatino/) qui avait été conçue à l'origine par Hermann Zapf pour la fonderie Stempel en 1950. On peut dire que les polices TEX Gyre [Pagella](http://www.gust.org.pl/projects/e-foundry/tex-gyre/pagella) sont une version un peu plus raffinée des polices Palatino; elles proposent également la ligature ff, ce qui manque dans les polices [pxfonts](http://www.tex.ac.uk/tex-archive/help/Catalogue/entries/pxfonts.html) ou autres polices basees sur Palatino. Les polices de cette macro fournissent leurs ´ propres symboles ams. Des détails sur cette macro sont donnés dans le tableau ci-dessous.

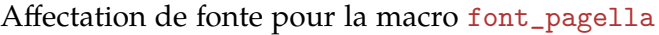

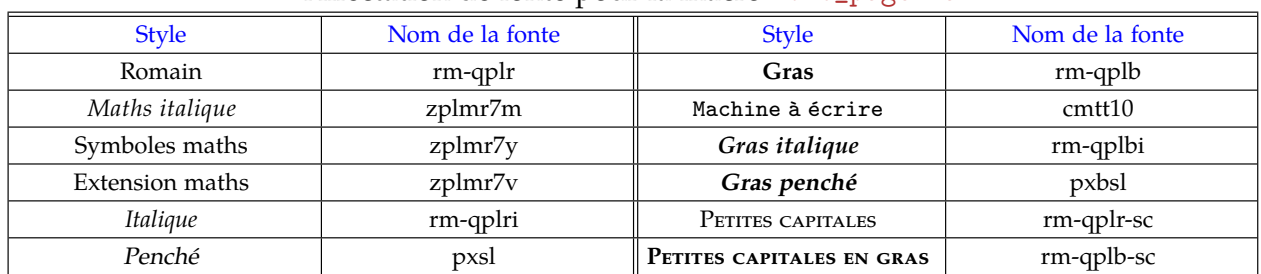

Symboles ams associés : ®  $\Psi \blacksquare \approxeq \gt \curlyeqprec \curlyeqsucc \curlyeq \curlyeqprec \leq \,\leq\, \, \preccurlyeq \, \preccurlyeq \,$ 

#### **Times**

Formule D'Euler : La formule d'Euler, aussi connue sous le nom d'identité d'Euler, nous dit que

 $e^{ix} = \cos(x) + i \sin(x),$ 

où  $\iota$  est l'unité imaginaire.

On peut étendre la formule d'Euler à une série

$$
e^{ix} = \sum_{n=0}^{\infty} \frac{(ix)^n}{n!}
$$
  
= 
$$
\sum_{n=0}^{\infty} \frac{(-1)^n x^{2n}}{(2n)!} + i \sum_{n=0}^{\infty} \frac{(-1)^{n-1} x^{2n-1}}{(2n-1)!}
$$
  
= 
$$
\cos(x) + i \sin(x).
$$

**Théorème Intégral de Cauchy :** Si  $f(z)$  est analytique et ses dérivées partielles continues sur une région  *simplement connexe, alors* 

$$
\oint_{\gamma} f(z) \, dz = 0
$$

pour tout lacet rectifiable  $\gamma$  contenu intégralement dans  $R$ .

La police Times est déclarée en entrant l'instruction \input font\_times. Cette famille de polices utilise des polices du package de Young Ryu [txfonts](http://www.tex.ac.uk/tex-archive/help/Catalogue/entries/txfonts.html), ce qui correspond aux polices de texte [Adobe Times.](http://new.myfonts.com/fonts/adobe/times/) La police [Times](http://new.myfonts.com/fonts/adobe/times/) a été créée en 1931 par Stanley Morison de Monotype Corp. Les polices de cette macro fournissent leurs propres symboles ams. Des détails sur cette macro sont donnés dans le tableau ci-dessous.

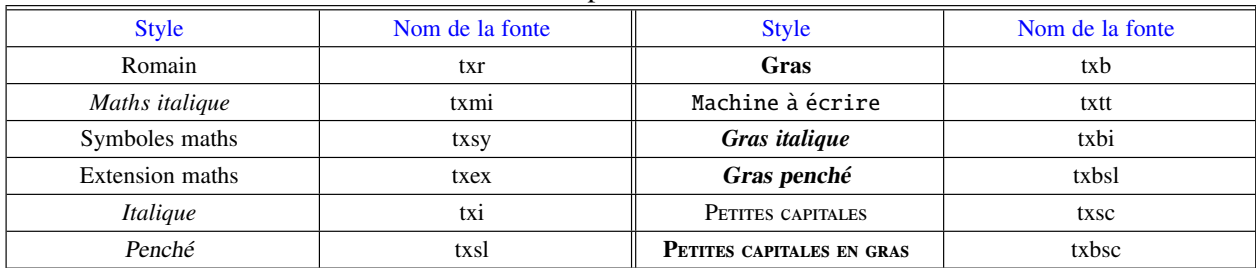

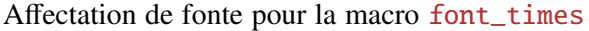

Symboles ams associés :  $\mathbb{R} \Psi \equiv \mathbb{R} \Rightarrow \mathbb{R} \Rightarrow \mathbb{R} \leq \mathbb{R} \leq \mathbb{R} \not\leq \mathbb{R} \mathbb{E} \mathbb{C} \dots$ 

#### **Bookman**

**Formule D'Euler** : La formule d'Euler, aussi connue sous le nom d'**identite´ d'Euler**, nous dit que

 $e^{ix} = \cos(x) + i \sin(x)$ ,

où *i* est *l'unité imaginaire*.

On peut étendre la formule d'Euler à une série

$$
e^{ix} = \sum_{n=0}^{\infty} \frac{(ix)^n}{n!}
$$
  
= 
$$
\sum_{n=0}^{\infty} \frac{(-1)^n x^{2n}}{(2n)!} + i \sum_{n=0}^{\infty} \frac{(-1)^{n-1} x^{2n-1}}{(2n-1)!}
$$
  
= cos(x) + i sin(x).

**Théorème Intégral de Cauchy** : Si  $f(z)$  est analytique et ses dérivées partielles continues sur une région R simplement connexe, alors

$$
\oint_{\gamma} f(z) \, dz = 0
$$

pour tout lacet rectifiable *γ* contenu intégralement dans *R*.

La police Bookman est déclarée en entrant l'instruction \input font\_bookman. Cette famille de polices utilise des polices (TEX Gyre) [bonum](http://www.tex.ac.uk/tex-archive/help/Catalogue/entries/tex-gyre-bonum.html) de Jackowski et Nowacki, et du package [kerkis](http://www.tex.ac.uk/tex-archive/help/Catalogue/entries/kerkis.html) d'Antonis Tsolomitis; ces deux packages correspondent aux polices texte [ITC](http://new.myfonts.com/fonts/adobe/itc-bookman/) [Bookman.](http://new.myfonts.com/fonts/adobe/itc-bookman/) Les symboles mathématiques et caractères d'extension sont issus du package [txfonts](http://www.tex.ac.uk/tex-archive/help/Catalogue/entries/txfonts.html) de Young Ryu. La police [Bookman](http://new.myfonts.com/fonts/adobe/itc-bookman/) a été conçue à l'origine par Alexander Phemister en 1860, pour la fonderie Miller & Richard (Ecosse). Des details sur cette macro sont ´ donnés dans le tableau ci-dessous.

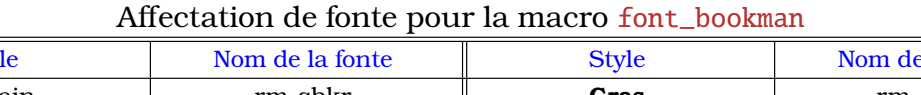

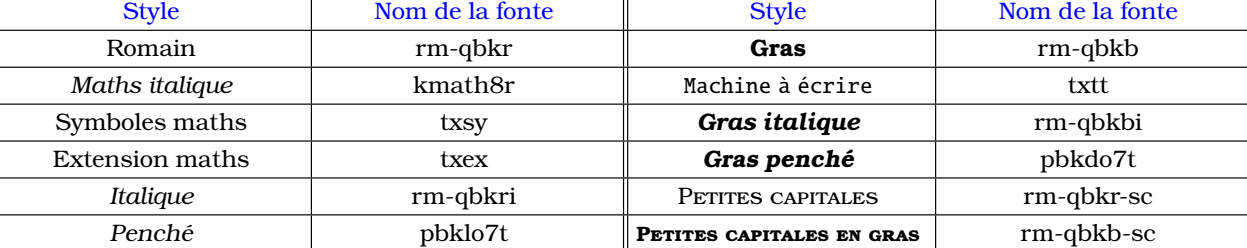

## Kp-Fonts

Formule D'Euler : La formule d'Euler, aussi connue sous le nom d'identité d'Euler, nous dit que

 $e^{ix} = \cos(x) + i \sin(x)$ ,

où *i* est l'unité imaginaire.

On peut étendre la formule d'Euler à une série

$$
e^{ix} = \sum_{n=0}^{\infty} \frac{(ix)^n}{n!}
$$
  
= 
$$
\sum_{n=0}^{\infty} \frac{(-1)^n x^{2n}}{(2n)!} + i \sum_{n=0}^{\infty} \frac{(-1)^{n-1} x^{2n-1}}{(2n-1)!}
$$
  
= 
$$
\cos(x) + i \sin(x).
$$

Théorème Intégral de Cauchy : Si  $f(z)$  est analytique et ses dérivées partielles continues sur une région  *simplement connexe, alors* 

$$
\oint_{\gamma} f(z) \, dz = 0
$$

pour tout lacet rectifiable *γ* contenu intégralement dans *R*.

Kp-Fonts est déclarée en entrant l'instruction \input font\_kp. Cette famille de fontes utilise des polices de la famille [Kp-Fonts](http://www.tex.ac.uk/tex-archive/help/Catalogue/entries/kpfonts.html) de Christophe Caignaert. Les polices de cette macro fournissent leurs propres symboles AMS. Des détails sur cette macro sont donnés dans le tableau ci-dessous.

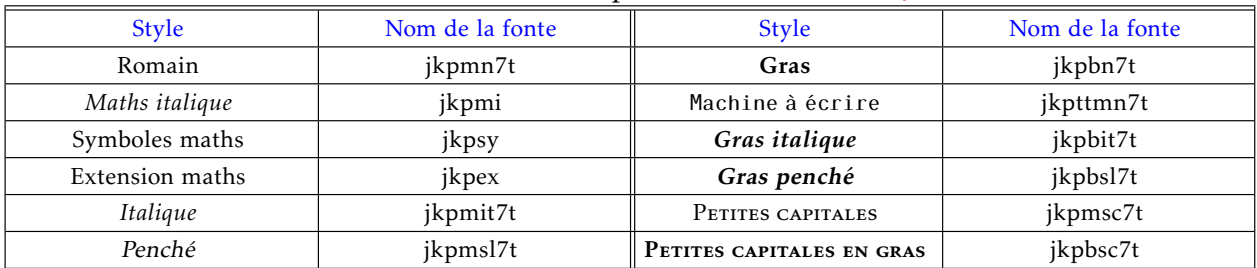

#### Affectation de fonte pour la macro font\_kp

Symboles ams associés : ® \ **=** ≥ > < > < ≤ ≤ ≤ ≮ ≰ R E C ...

## Kp-Light

Formule D'Euler : La formule d'Euler, aussi connue sous le nom d'identité d'Euler, nous dit que  $e^{ix} = \cos(x) + i \sin(x)$ , où *i* est l'unité imaginaire. On peut étendre la formule d'Euler à une série  $e^{ix} = \sum^{\infty}$ *n*=0  $(\iota x)^n$ *n*!  $=\sum^{\infty}$ *n*=0  $(-1)^n x^{2n}$  $\frac{1}{(2n)!}$  + *i* ∑<sup>∞</sup> 1  $(-1)^{n-1}x^{2n-1}$ (2*n* − 1)!  $=$   $\cos(x) + i \sin(x)$ . Théorème Intégral de Cauchy : Si  $f(z)$  est analytique et ses dérivées partielles continues sur une région R simplement connexe, alors ∮ *γ*  $f(z) dz = 0$ pour tout lacet rectifiable *γ* contenu intégralement dans *R*.

Le polices Kp-Light sont déclarées en entrant l'instruction \input font kp-light. Cette famille de fontes utilise des polices de la famille [Kp-Fonts](http://www.tex.ac.uk/tex-archive/help/Catalogue/entries/kpfonts.html) de Christophe Caignaert. C'est la version légère de Kp-Fonts. La différence entre les versions moyenne (normal) et légère est visible dans la couleur du texte et, bien sûr, lorsque l'on agrandi les caractères. D'après les auteurs de Kp-Fonts, l'option légère, qui fait réaliser des économies au niveau de l'impression, devrait mieux rendre imprimée que sur écran. Les polices de cette macro fournissent leurs propres symboles AMS. Des détails sur cette macro sont donnés dans le tableau ci-dessous.

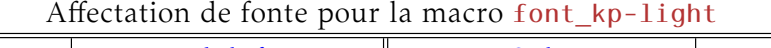

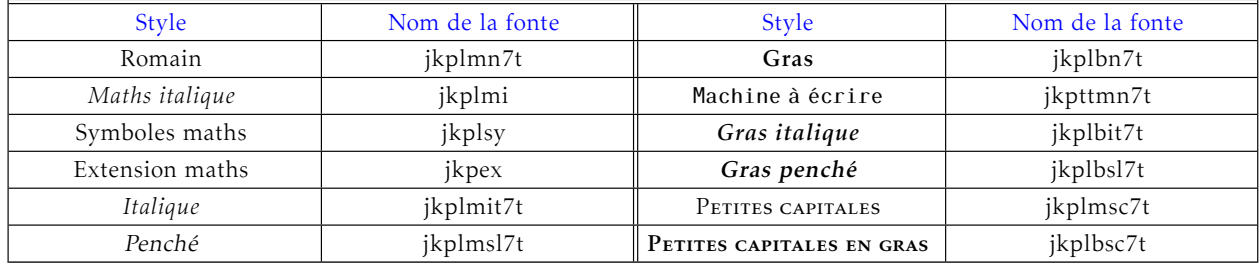

Symboles ams associés : ® \ **=** ≥ > < > < ≤ ≤ ≤ ≮ ≰ R E C ...

### **Antykwa Toru´nska**

**Formule D'Euler** : La formule d'Euler, aussi connue sous le nom d'identité d'Euler, nous dit que

 $e^{ix} = \cos(x) + i \sin(x)$ ,

o`u *ı* est *l'unit´e imaginaire*.

On peut étendre la formule d'Euler à une série

$$
e^{ix} = \sum_{n=0}^{\infty} \frac{(ix)^n}{n!}
$$
  
= 
$$
\sum_{n=0}^{\infty} \frac{(-1)^n x^{2n}}{(2n)!} + i \sum_{n=0}^{\infty} \frac{(-1)^{n-1} x^{2n-1}}{(2n-1)!}
$$
  
= 
$$
\cos(x) + i \sin(x).
$$

**Théorème Intégral de Cauchy :** Si  $f(z)$  est analytique et ses dérivées partielles continues sur une région *R* simplement connexe, alors

$$
\oint_{\gamma} f(z) \, dz = 0
$$

pour tout lacet rectifiable *γ* contenu intégralement dans *R*.

La police Antykwa Toruńska est déclarée en entrant l'instruction \input font\_antt. Cette famille de fontes utilise des polices du package [antt](http://www.tex.ac.uk/tex-archive/help/Catalogue/entries/antt.html) de J. M. Nowacki, correspondant aux polices texte de Zygfryd Gardzielewski Antykwa Toruńska. Zygfryd Gardzielewski a élaboré Antykwa Toruńska en 1960 pour la fonderie Grafmasz à Varsovie. On obtient un L barré (Ł) avec la commande  $\text{Listroke}$  et un l barré  $\{k\}$  avec la commande  $\text{Listroke}$ . Pendant l'utilisation de cette macro, les commandes par défaut de plain  $T_{EX} \ L$  ou  $\lceil \ln n \rceil$  ne marchent pas. Des détails sur cette macro sont donnés dans le tableau ci-dessous.

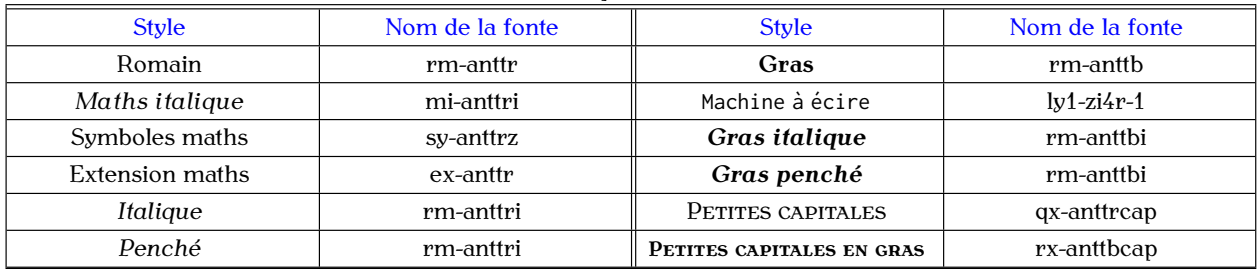

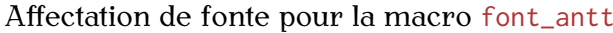

## Antykwa Toru´nska-*Light*

Formule D'Euler : La formule d'Euler, aussi connue sous le nom d'identité d'Euler, nous dit que

 $e^{ix} = \cos(x) + i \sin(x)$ 

o`u *ı* est *l'unit´e imaginaire*.

On peut étendre la formule d'Euler à une série

$$
e^{ix} = \sum_{n=0}^{\infty} \frac{(ix)^n}{n!}
$$
  
= 
$$
\sum_{n=0}^{\infty} \frac{(-1)^n x^{2n}}{(2n)!} + i \sum_{n=0}^{\infty} \frac{(-1)^{n-1} x^{2n-1}}{(2n-1)!}
$$
  
= 
$$
\cos(x) + i \sin(x).
$$

Théorème Intégral de Cauchy : Si  $f(z)$  est analytique et ses dérivées partielles continues sur une région *R* simplement connexe, alors

$$
\oint_{\gamma} f(z) \, dz = 0
$$

pour tout lacet rectifiable γ contenu intégralement dans *R*.

La police Antykwa Toruńska-*Light* est déclarée en entrant l'instruction \input font\_antt-light. Cette famille de fontes utilise les polices de graisses légère et moyenne du package [antt](http://www.tex.ac.uk/tex-archive/help/Catalogue/entries/antt.html) de J. M. Nowacki, correspondant aux polices texte de Zygfryd Gardzielewski Antykwa Toruńska. Zygfryd Gardzielewski a élaboré Antykwa Toruńska en 1960 pour la fonderie Grafmasz à Varsovie. On obtient un L barré (Ł) avec la commande  $\text{Lstroke}$  et un l barré (ł) avec la commande  $\langle$ lstroke. Pendant l'utilisation de cette macro, les commandes par défaut de plain TEX  $\langle$ L ou  $\langle$ l ne marchent pas. Des détails sur cette macro sont donnés dans le tableau ci-dessous.

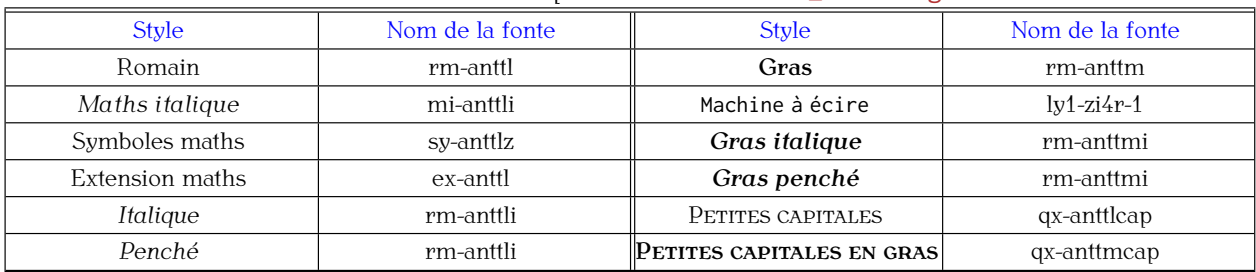

#### Affectation de fonte pour la macro font\_antt-light

### **Antykwa Toru´nska**-*Medium*

**Formule D'Euler** : La formule d'Euler, aussi connue sous le nom d'**identit´e d'Euler**, nous dit que

 $e^{ix} = \cos(x) + i \sin(x)$ ,

o`u *ı* est *l'unit´e imaginaire*.

On peut étendre la formule d'Euler à une série

$$
e^{ix} = \sum_{n=0}^{\infty} \frac{(ix)^n}{n!}
$$
  
= 
$$
\sum_{n=0}^{\infty} \frac{(-1)^n x^{2n}}{(2n)!} + i \sum_{n=0}^{\infty} \frac{(-1)^{n-1} x^{2n-1}}{(2n-1)!}
$$
  
= 
$$
\cos(x) + i \sin(x).
$$

**Théorème Intégral de Cauchy :** Si  $f(z)$  est analytique et ses dérivées partielles continues sur une région *R* simplement connexe, alors

$$
\oint_{\gamma} f(z) dz = 0
$$

pour tout lacet rectifiable *γ* contenu intégralement dans *R*.

La police Antykwa Toruńska-*Medium* est déclarée en entrant l'instruction \input font\_antt-medium. Cette famille de fontes utilise les polices de graisses moyenne et gras du package [antt](http://www.tex.ac.uk/tex-archive/help/Catalogue/entries/antt.html) de J. M. Nowacki, correspondant aux polices texte de Zygfryd Gardzielewski Antykwa Toruńska. Zygfryd Gardzielewski a élaboré Antykwa Toruńska en 1960 pour la fonderie Grafmasz à Varsovie. On obtient un L barré (Ł) avec la commande \Lstroke et un l barré (ł) avec la commande \lstroke. Pendant l'utilisation de cette macro, les commandes par défaut de plain  $T_{EX} \ L$  ou  $\lceil \ln n \rceil$  ne marchent pas. Des détails sur cette macro sont donnés dans le tableau ci-dessous.

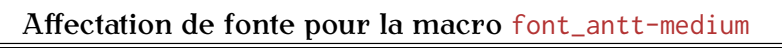

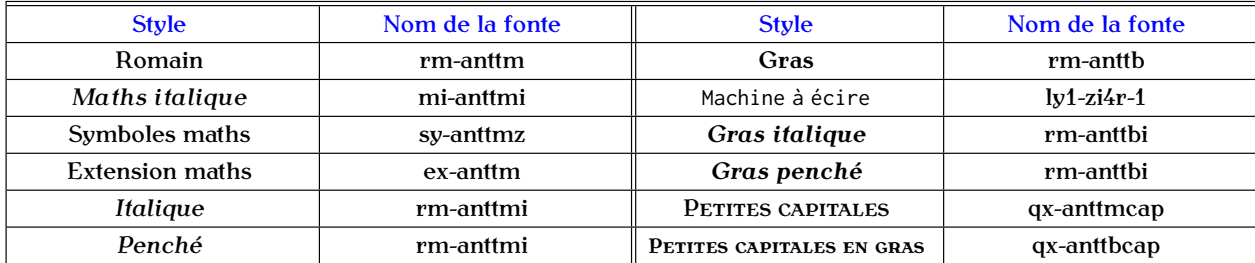

### **Antykwa Toru´nska**-*Condensed*

**Formule D'Euler** : La formule d'Euler, aussi connue sous le nom d'identité d'Euler, nous dit que

 $e^{ix} = \cos(x) + i \sin(x)$ ,

où *ι* est *l'unité imaginaire*.

On peut étendre la formule d'Euler à une série

$$
e^{ix} = \sum_{n=0}^{\infty} \frac{(ix)^n}{n!}
$$
  
= 
$$
\sum_{n=0}^{\infty} \frac{(-1)^n x^{2n}}{(2n)!} + i \sum_{n=0}^{\infty} \frac{(-1)^{n-1} x^{2n-1}}{(2n-1)!}
$$
  
= 
$$
\cos(x) + i \sin(x).
$$

**Théorème Intégral de Cauchy :** Si  $f(z)$  est analytique et ses dérivées partielles continues sur une région *R* simplement connexe, alors

$$
\oint_{\gamma} f(z) \, dz = 0
$$

pour tout lacet rectifiable *γ* contenu intégralement dans *R*.

La police Antykwa Toruńska-Condensed est déclarée en entrant l'instruction \input font\_antt-condensed. Cette famille de fontes utilise les polices de largeur condens´ee et graisses normal et gras du package [antt](http://www.tex.ac.uk/tex-archive/help/Catalogue/entries/antt.html) de J. M. Nowacki, correspondant aux polices texte de Zygfryd Gardzielewski Antykwa Toruńska. Zygfryd Gardzielewski a élaboré Antykwa Toruńska en 1960 pour la fonderie Grafmasz à Varsovie. On obtient un L barré  $(L)$  avec la commande  $\text{Lstroke}$  et un l barré  $(l)$ avec la commande *\lstroke*. Pendant l'utilisation de cette macro, les commandes par défaut de plain TEX \L ou \l ne marchent pas. Des détails sur cette macro sont donnés dans le tableau ci-dessous.

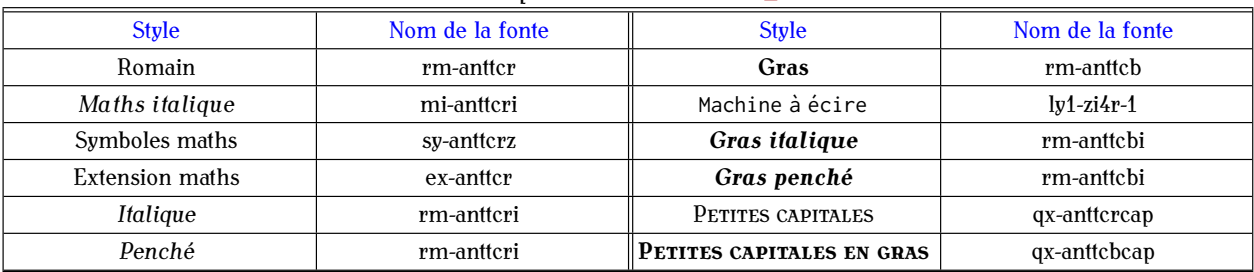

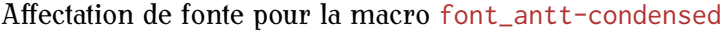

## Antykwa Toru´nska-*Condensed Light*

Formule D'Euler : La formule d'Euler, aussi connue sous le nom d'identité d'Euler, nous dit que

 $e^{ix} = \cos(x) + i \sin(x)$ 

o`u *ı* est *l'unit´e imaginaire*.

On peut étendre la formule d'Euler à une série

$$
e^{ix} = \sum_{n=0}^{\infty} \frac{(ix)^n}{n!}
$$
  
= 
$$
\sum_{n=0}^{\infty} \frac{(-1)^n x^{2n}}{(2n)!} + i \sum_{n=0}^{\infty} \frac{(-1)^{n-1} x^{2n-1}}{(2n-1)!}
$$
  
= 
$$
\cos(x) + i \sin(x).
$$

**Théorème Intégral de Cauchy** : Si  $f(z)$  est analytique et ses dérivées partielles continues sur une région *R* simplement connexe, alors

$$
\oint_{\gamma} f(z) \, dz = 0
$$

pour tout lacet rectifiable γ contenu intégralement dans *R*.

La police Antykwa Toruńska-*Condensed Light* est déclarée en entrant l'instruction \input font\_antt-condensed-light. Cette famille de fontes utilise les polices de largeur condens´ee et graisses légère et moyenne du package [antt](http://www.tex.ac.uk/tex-archive/help/Catalogue/entries/antt.html) de J. M. Nowacki, correspondant aux polices texte de Zygfryd Gardzielewski Antykwa Toruńska. Zygfryd Gardzielewski a élaboré Antykwa Toruńska en 1960 pour la fonderie Grafmasz à Varsovie. On obtient un L barré  $(L)$  avec la commande  $\text{Lstroke}$  et un l barré  $(l)$ avec la commande \lstroke. Pendant l'utilisation de cette macro, les commandes par défaut de plain TEX  $\mathcal{L}$  ou  $\mathcal{L}$  ne marchent pas. Des détails sur cette macro sont donnés dans le tableau ci-dessous.

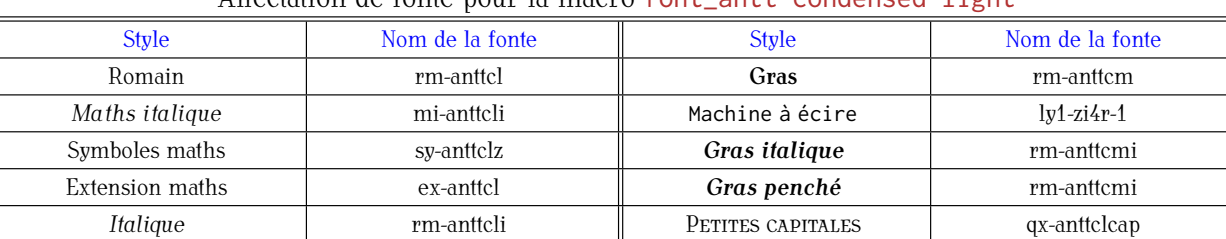

**Penché** rm-anttcli **PETITES CAPITALES EN GRAS** qx-anttcmcap

Affectation de fonte pour la macro font\_antt-condensed-light

### **Antykwa Toru´nska**-*Condensed Medium*

**Formule D'Euler** : La formule d'Euler, aussi connue sous le nom d'**identit´e d'Euler**, nous dit que

 $e^{ix} = \cos(x) + i \sin(x)$ ,

o`u *ı* est *l'unit´e imaginaire*.

On peut étendre la formule d'Euler à une série

$$
e^{ix} = \sum_{n=0}^{\infty} \frac{(ix)^n}{n!}
$$
  
= 
$$
\sum_{n=0}^{\infty} \frac{(-1)^n x^{2n}}{(2n)!} + i \sum_{n=0}^{\infty} \frac{(-1)^{n-1} x^{2n-1}}{(2n-1)!}
$$
  
= 
$$
\cos(x) + i \sin(x).
$$

**Théorème Intégral de Cauchy :** Si  $f(z)$  est analytique et ses dérivées partielles continues sur une région *R* simplement connexe, alors

$$
\oint_{\gamma} f(z) dz = 0
$$

pour tout lacet rectifiable *γ* contenu intégralement dans *R*.

La police Antykwa Toruńska-*Condensed Medium* peut être uilisée dans les documents TEX après avoir tapé l'instruction \input font\_antt-condensed-medium. Cette famille de fontes utilise les polices de largeur condens´ee et graisses moyenne et gras du package [antt](http://www.tex.ac.uk/tex-archive/help/Catalogue/entries/antt.html) de J. M. Nowacki, correspondant aux polices texte de Zygfryd Gardzielewski Antykwa Toruńska. Zygfryd Gardzielewski a élaboré Antykwa Toruńska en 1960 pour la fonderie Grafmasz à Varsovie. On obtient un L barré  $\langle L \rangle$ avec la commande \Lstroke et un l barré (ł) avec la commande \lstroke. Pendant l'utilisation de cette macro, les commandes par d´efaut de plain TEX \L ou \l ne marchent pas. Des d´etails sur cette macro sont donnés dans le tableau ci-dessous.

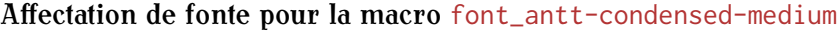

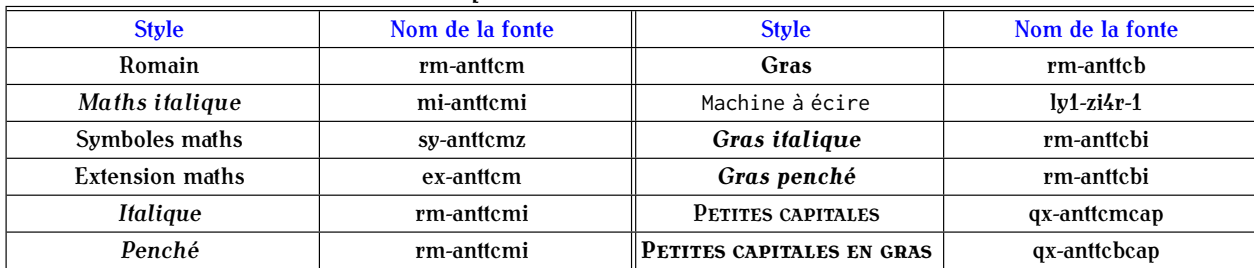

#### **Iwona**

Formule D'Euler : La formule d'Euler, aussi connue sous le nom d'identité d'Euler, nous dit que

 $e^{ix} = \cos(x) + i \sin(x)$ ,

o`u *ı* est *l'unit´e imaginaire*.

On peut étendre la formule d'Euler à une série

$$
e^{ix} = \sum_{n=0}^{\infty} \frac{(ix)^n}{n!}
$$
  
= 
$$
\sum_{n=0}^{\infty} \frac{(-1)^n x^{2n}}{(2n)!} + i \sum_{n=0}^{\infty} \frac{(-1)^{n-1} x^{2n-1}}{(2n-1)!}
$$
  
= 
$$
\cos(x) + i \sin(x).
$$

**Théorème Intégral de Cauchy :** Si *f(z)* est analytique et ses dérivées partielles continues sur une région *R* simplement connexe, alors

$$
\oint_{\gamma} f(z) dz = 0
$$

pour tout lacet rectifiable *γ* contenu intégralement dans *R*.

La police Iwona est déclarée en entrant l'instruction \input font\_iwona. Cette famille de fontes utilise des polices du package [iwona](http://www.tex.ac.uk/tex-archive/help/Catalogue/entries/iwona.html) de J. M. Nowacki, correspondant aux polices texte de Małgorzata Budyta. On obtient un L barré (Ł) avec la commande \Lstroke et un l barré (ł) avec la commande \lstroke. Pendant l'utilisation de cette macro, les commandes par défaut de plain  $T_{EX} \ L$  ou  $\lceil \log n \rceil$  ne marchent pas. Des détails sur cette macro sont donnés dans le tableau ci-dessous.

| <b>Stule</b>    | Nom de la fonte | <b>Style</b>              | Nom de la fonte |
|-----------------|-----------------|---------------------------|-----------------|
| Romain          | rm-iwonar       | <b>Gras</b>               | rm-iwonab       |
| Maths italique  | mi-iwonari      | Machine à écire           | $lq1-zi4r-1$    |
| Symboles maths  | sy-iwonarz      | Gras italique             | rm-iwonabi      |
| Extension maths | ex-iwonar       | Gras penché               | rm-iwonabi      |
| Italique        | rm-iwonari      | PETITES CAPITALES         | qx-iwonarcap    |
| Penché          | rm-iwonari      | PETITES CAPITALES EN GRAS | qx-iwonabcap    |

Affectation de fonte pour la macro font\_iwona

#### Iwona-*Light*

Formule D'Euler : La formule d'Euler, aussi connue sous le nom d'identité d'Euler, nous dit que

 $e^{ix} = \cos(x) + i \sin(x)$ ,

o`u *ı* est *l'unit´e imaginaire*.

On peut étendre la formule d'Euler à une série

$$
e^{ix} = \sum_{n=0}^{\infty} \frac{(ix)^n}{n!}
$$
  
= 
$$
\sum_{n=0}^{\infty} \frac{(-1)^n x^{2n}}{(2n)!} + i \sum_{n=0}^{\infty} \frac{(-1)^{n-1} x^{2n-1}}{(2n-1)!}
$$
  
= 
$$
\cos(x) + i \sin(x).
$$

Théorème Intégral de Cauchy : Si  $f(z)$  est analytique et ses dérivées partielles continues sur une région *R* simplement connexe, alors

$$
\oint_{\gamma} f(z) dz = 0
$$

pour tout lacet rectifiable *γ* contenu intégralement dans *R*.

La police Iwona-*Light* est déclarée en entrant l'instruction \input font\_iwona-light. Cette famille de fontes utilise les polices Iwona de graisses légère et gras du package [iwona](http://www.tex.ac.uk/tex-archive/help/Catalogue/entries/iwona.html) de J. M. Nowacki, correspondant aux polices texte de Małgorzata Budyta. On obtient un L barré (Ł) avec la commande \Lstroke et un l barré (t) avec la commande \lstroke. Pendant l'utilisation de cette macro, les commandes par défaut de plain T<sub>E</sub>x \L ou \l ne marchent pas. Des détails sur cette macro sont donnés dans le tableau ci-dessous.

| <b>Style</b>    | Nom de la fonte | <b>Style</b>              | Nom de la fonte |
|-----------------|-----------------|---------------------------|-----------------|
| Romain          | rm-iwonal       | Gras                      | rm-iwonam       |
| Maths italique  | mi-iwonali      | Machine à écire           | $\mu$ 1-zi4r-1  |
| Symboles maths  | sy-iwonalz      | Gras italique             | rm-iwonami      |
| Extension maths | ex-iwonal       | Gras penché               | rm-iwonami      |
| Italique        | rm-iwonali      | PETITES CAPITALES         | gx-iwonalcap    |
| Penché          | rm-iwonali      | PETITES CAPITALES EN GRAS | qx-iwonamcap    |

Affectation de fonte pour la macro font\_iwona-light

### Iwona-*Medium*

Formule D'Euler : La formule d'Euler, aussi connue sous le nom d'identité d'Euler, nous dit que

 $e^{ix} = \cos(x) + i \sin(x)$ ,

o`u *ı* est *l'unit´e imaginaire*.

On peut étendre la formule d'Euler à une série

$$
e^{ix} = \sum_{n=0}^{\infty} \frac{(ix)^n}{n!}
$$
  
= 
$$
\sum_{n=0}^{\infty} \frac{(-1)^n x^{2n}}{(2n)!} + i \sum_{n=0}^{\infty} \frac{(-1)^{n-1} x^{2n-1}}{(2n-1)!}
$$
  
= 
$$
\cos(x) + i \sin(x).
$$

Théorème Intégral de Cauchy : Si *f(z)* est analytique et ses dérivées partielles continues sur une région *R* simplement connexe, alors

$$
\oint_{\gamma} f(z) dz = 0
$$

pour tout lacet rectifiable *γ* contenu intégralement dans *R*.

La police Iwona-*Medium* est déclarée en entrant l'instruction \input font\_iwona-medium. Cette famille de fontes utilise les polices Iwona de graisses moyenne et gras du package [iwona](http://www.tex.ac.uk/tex-archive/help/Catalogue/entries/iwona.html) de J. M. Nowacki, correspondant aux polices texte de Małgorzata Budyta. On obtient un L barré (Ł) avec la commande \Lstroke et un l barré (ł) avec la commande \lstroke. Pendant l'utilisation de cette macro, les commandes par défaut de plain  $T_FX \setminus L$  ou  $\setminus l$  ne marchent pas. Des détails sur cette macro sont donnés dans le tableau ci-dessous.

| <b>Style</b>                  | Nom de la fonte | <b>Style</b>              | Nom de la fonte  |
|-------------------------------|-----------------|---------------------------|------------------|
| Romain                        | rm-iwonam       | Gras                      | rm-iwonah        |
| Maths italique                | mi-iwonami      | Machine à écire           | $lu1$ -zi $4r-1$ |
| Symboles maths                | sų-iwonamz      | <b>Gras</b> italique      | rm-iwonahi       |
| <b>Extension maths</b>        | ex-iwonam       | Gras penché               | rm-iwonahi       |
| <i><u><b>Italiaue</b></u></i> | rm-iwonami      | PETITES CAPITALES         | qx-iwonamcap     |
| Penché                        | rm-iwonami      | PETITES CAPITALES EN GRAS | qx-iwonahcap     |

Affectation de fonte pour la macro font\_iwona-medium

## Iwona-*Bold*

Formule D'Euler **: La formule d'Euler, aussi connue sous le nom d'**identit´e d'Euler**, nous dit que**

 $e^{ix} = \cos(x) + i \sin(x)$ 

**o`u** *ı* **est** *l'unit´e imaginaire***.**

On peut étendre la formule d'Euler à une série

$$
e^{ix} = \sum_{n=0}^{\infty} \frac{(ix)^n}{n!}
$$
  
= 
$$
\sum_{n=0}^{\infty} \frac{(-1)^n x^{2n}}{(2n)!} + i \sum_{n=0}^{\infty} \frac{(-1)^{n-1} x^{2n-1}}{(2n-1)!}
$$
  
= 
$$
\cos(x) + i \sin(x).
$$

Théorème Intégral de Cauchy : Si  $f(z)$  est analytique et ses dérivées partielles continues sur une région R simplement connexe, alors

$$
\oint_{\gamma} f(z) dz = 0
$$

**pour tout lacet rectifiable** *γ* contenu intégralement dans *R*.

**La police Iwona-***Bold* **est d´eclar´ee en entrant l'instruction** \input font\_iwona-bold**. Cette famille de fontes utilise les fontes grasses Iwona du package [iwona](http://www.tex.ac.uk/tex-archive/help/Catalogue/entries/iwona.html) de J. M. Nowacki, correspondant aux** polices texte de Małgorzata Budyta. On obtient un L barré (Ł) avec la commande *\Lstroke* et un **l barr´e (ł) avec la commande** \lstroke**. Pendant l'utilisation de cette macro, les commandes par** défaut de plain  $\tau$ <sub>EX</sub> \L ou \l ne marchent pas. Des détails sur cette macro sont donnés dans le **tableau ci-dessous.**

| <b>Style</b>           | Nom de la fonte | <b>Style</b>              | Nom de la fonte |
|------------------------|-----------------|---------------------------|-----------------|
| Romain                 | rm-iwonab       | Gras                      | rm-iwonah       |
| Maths italique         | mi-iwonabi      | Machine à écire           | $lq1-zi4r-1$    |
| <b>Symboles maths</b>  | sy-iwonabz      | <b>Gras</b> italique      | rm-iwonahi      |
| <b>Extension maths</b> | ex-iwonab       | Gras penché               | rm-iwonahi      |
| <b>Italique</b>        | rm-iwonabi      | <b>PETITES CAPITALES</b>  | qx-iwonabcap    |
| Penché                 | rm-iwonabi      | PETITES CAPITALES EN GRAS | qx-iwonahcap    |

**Affectation de fonte pour la macro** font\_iwona-medium

### **Iwona-***Condensed*

Formule D'Euler : La formule d'Euler, aussi connue sous le nom d'identité d'Euler, nous dit que

 $e^{ix} = \cos(x) + i \sin(x)$ , où *i* est *l'unité imaginaire*. On peut étendre la formule d'Euler à une série  $e^{ix} =$ ∑*<sup>∞</sup> n*=0  $(\iota x)^n$ *n*! = ∑*<sup>∞</sup> n*=0 (*−*1)*<sup>n</sup> x* 2*n*  $\frac{1}{(2n)!} + i$ ∑*<sup>∞</sup>* 1 (*−*1)*n−*<sup>1</sup> *x* 2*n−*1 (2*n −* 1)!  $=$  cos(x) +  $\iota$  sin(x). **Théorème Intégral de Cauchy :** Si  $f(z)$  est analytique et ses dérivées partielles continues sur une  $r$ égion  $R$  simplement connexe, alors *γ*  $f(z) dz = 0$ pour tout lacet rectifiable *γ* contenu intégralement dans *R*.

La police Iwona-*Condensed* est déclarée en entrant l'instruction \input font\_iwona-condensed. Cette famille de fontes utilise les polices Iwona en largeur condensée et styles gras du package [iwona](http://www.tex.ac.uk/tex-archive/help/Catalogue/entries/iwona.html) de J. M. Nowacki, correspondant aux polices texte de Małgorzata Budyta. On obtient un L barré (Ł) avec la commande \Lstroke et un l barré (ł) avec la commande \lstroke. Pendant l'utilisation de cette macro, les commandes par défaut de plain  $T_FX \setminus L$  ou  $\setminus l$  ne marchent pas. Des détails sur cette macro sont donnés dans le tableau ci-dessous.

| <b>Style</b>    | Nom de la fonte | <b>Style</b>              | Nom de la fonte |
|-----------------|-----------------|---------------------------|-----------------|
| Romain          | rm-iwonacr      | Gras                      | rm-iwonacb      |
| Maths italique  | mi-iwonacri     | Machine à écire           | $lu1-zi4r-1$    |
| Symboles maths  | sy-iwonacrz     | <b>Gras</b> italique      | rm-iwonacbi     |
| Extension maths | ex-iwonacr      | Gras penché               | rm-iwonacbi     |
| <b>Italique</b> | rm-iwonacri     | PETITES CAPITALES         | qx-iwonacrcap   |
| Penché          | rm-iwonacri     | PETITES CAPITALES EN GRAS | gx-iwonacbcap   |

Affectation de fonte pour la macro font\_iwona-condensed

## Iwona-*Condensed Light*

Formule D'Euler : La formule d'Euler, aussi connue sous le nom d'identité d'Euler, nous dit que

 $e^{ix} = \cos(x) + i \sin(x)$ , o`u *ı* est *l'unit´e imaginaire*. On peut étendre la formule d'Euler à une série  $e^{ix} =$ ∑*<sup>∞</sup> n*=0  $(\iota x)^n$ *n*! = ∑*<sup>∞</sup> n*=0 (*−*1)*<sup>n</sup> x* 2*n*  $\frac{1}{(2n)!} + i$ ∑*<sup>∞</sup>* 1 (*−*1)*n−*<sup>1</sup> *x* 2*n−*1 (2*n −* 1)!  $=$  cos(x) +  $\iota$  sin(x). Théorème Intégral de Cauchy : Si *f(z)* est analytique et ses dérivées partielles continues sur une  $r$ égion  $R$  simplement connexe, alors *γ*  $f(z) dz = 0$ 

pour tout lacet rectifiable *γ* contenu intégralement dans *R*.

La police Iwona-Condensed Light est déclarée en entrant l'instruction \input font\_iwona-condensed-light. Cette famille de fontes utilise les polices Iwona en largeur condensée et graisses moyenne et légère du package [iwona](http://www.tex.ac.uk/tex-archive/help/Catalogue/entries/iwona.html) de J. M. Nowacki, correspondant aux polices texte de Małgorzata Budyta. On obtient un L barré (Ł) avec la commande \Lstroke et un l barré (ł) avec la commande \lstroke. Pendant l'utilisation de cette macro, les commandes par défaut de plain TEX \L ou \l ne marchent pas. Des détails sur cette macro sont donnés dans le tableau ci-dessous.

| <b>Style</b>    | Nom de la fonte | <b>Stule</b>              | Nom de la fonte |
|-----------------|-----------------|---------------------------|-----------------|
| Romain          | rm-iwonacl      | Gras                      | rm-iwonacm      |
| Maths italique  | mi-iwonacli     | Machine à écire           | $lq1-zi4r-1$    |
| Symboles maths  | sy-iwonaclz     | Gras italique             | rm-iwonacmi     |
| Extension maths | ex-iwonacl      | Gras penché               | rm-iwonacmi     |
| Italique        | rm-iwonacli     | PETITES CAPITALES         | gx-iwonaclcap   |
| Penché          | rm-iwonacli     | PETITES CAPITALES EN GRAS | qx-iwonacmcap   |

Affectation de fonte pour la macro font\_iwona-condensed-light

### Iwona-*Condensed Medium*

Formule D'Euler : La formule d'Euler, aussi connue sous le nom d'identité d'Euler, nous dit que

 $e^{ix} = \cos(x) + i \sin(x)$ , où *i* est *l'unité imaginaire*. On peut étendre la formule d'Euler à une série  $e^{ix} =$ ∑*<sup>∞</sup> n*=0 (*ıx*) *n n*! = ∑*<sup>∞</sup> n*=0 (*−*1)*<sup>n</sup> x* 2*n*  $\frac{(2n)!}{(2n)!} + i$ ∑*<sup>∞</sup>* 1 (*−*1)*n−*<sup>1</sup> *x* 2*n−*1 (2*n −* 1)!  $=$  cos(x) +  $\iota$  sin(x). Théorème Intégral de Cauchy : Si  $f(z)$  est analytique et ses dérivées partielles continues sur une région *R* simplement connexe, alors *γ*  $f(z) dz = 0$ pour tout lacet rectifiable *γ* contenu intégralement dans *R*.

#### La police Iwona-Condensed Medium est déclarée en entrant l'instruction

\input font\_iwona-condensed-medium. Cette famille de fontes utilise les polices Iwona en largeur condens´ee et graisses moyenne et gras du package [iwona](http://www.tex.ac.uk/tex-archive/help/Catalogue/entries/iwona.html) de J. M. Nowacki, correspondant aux polices texte de Małgorzata Budyta. On obtient un L barré (Ł) avec la commande  $\text{Lstroke}$  et un l barré (ł) avec la commande  $\text{lstroke}$ . Pendant l'utilisation de cette macro, les commandes par défaut de plain  $T_FX \setminus L$  ou  $\setminus l$  ne marchent pas. Des détails sur cette macro sont donnés dans le tableau ci-dessous.

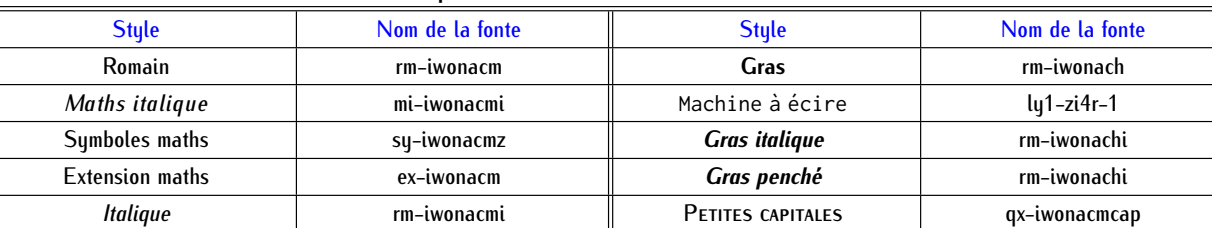

Penché **como contract in term-iwonacmi PETITES CAPITALES EN GRAS** qx-iwonachcap

Affectation de fonte pour la macro font\_iwona-condensed-medium

### Iwona-*Condensed Bold*

Formule D'Euler : La formule d'Euler, aussi connue sous le nom d'identité d'Euler, nous dit que

 $e^{ix} = \cos(x) + i \sin(x)$ **o`u** *ı* **est** *l'unit´e imaginaire***.** On peut étendre la formule d'Euler à une série  $e^{ix} =$ **∑***<sup>∞</sup> n***=0**  $(\iota x)^n$ *n***! = ∑***<sup>∞</sup> n***=0 (***−***1)***<sup>n</sup> x* **2***n*  $\frac{(2n)!}{(2n)!} + i$ **∑***<sup>∞</sup>* **1 (***−***1)***n−***<sup>1</sup>** *x* **2***n−***1 (2***n −* **1)!**  $=$   $cos(x) + i sin(x)$ . Théorème Intégral de Cauchy : Si  $f(z)$  est analytique et ses dérivées partielles continues sur une **r´egion** *R* **simplement connexe, alors** *γ f***(***z***)** *dz* **= 0 pour tout lacet rectifiable** *γ* **contenu int´egralement dans** *R***.**

**La police Iwona-***Condensed Bold* **est d´eclar´ee en entrant l'instruction** \input font\_iwona-condensed-bold**. Cette famille de fontes utilise les polices Iwona en largeur condens´ee et styles gras du package [iwona](http://www.tex.ac.uk/tex-archive/help/Catalogue/entries/iwona.html) de J. M.** Nowacki, correspondant aux polices texte de Małgorzata Budyta. On obtient un L barré (Ł) avec la commande \Lstroke **et un l barr´e (ł) avec la commande** \lstroke**. Pendant l'utilisation de cette macro, les commandes par défaut de plain**  $\tau$  $\lt$  $\lt$  **ou**  $\lceil \cdot \rceil$  ne marchent pas. Des détails sur cette macro sont donnés dans le tableau **ci-dessous.**

| <b>Style</b>           | Nom de la fonte | <b>Style</b>              | Nom de la fonte |
|------------------------|-----------------|---------------------------|-----------------|
| Romain                 | rm-iwonacb      | <b>Gras</b>               | rm-iwonach      |
| Maths italique         | mi-iwonacbi     | Machine à écire           | $lq1-zi4r-1$    |
| <b>Sumboles maths</b>  | sy-iwonacbz     | <b>Gras</b> italiaue      | rm-iwonachi     |
| <b>Extension maths</b> | ex-iwonacb      | Gras penché               | rm-iwonachi     |
| <b>Italique</b>        | rm-iwonacbi     | <b>PETITES CAPITALES</b>  | qx-iwonacbcap   |
| Penché                 | rm-iwonacbi     | PETITES CAPITALES EN GRAS | qx-iwonachcap   |

**Affectation de fonte pour la macro** font\_iwona-condensed-bold

## **Kurier**

Formule D'Euler : La formule d'Euler, aussi connue sous le nom d'identité d'Euler, nous dit que

 $e^{ix} = \cos(x) + i \sin(x)$ ,

o`u *ı* est *l'unit´e imaginaire*.

On peut étendre la formule d'Euler à une série

$$
e^{ix} = \sum_{n=0}^{\infty} \frac{(ix)^n}{n!}
$$
  
= 
$$
\sum_{n=0}^{\infty} \frac{(-1)^n x^{2n}}{(2n)!} + i \sum_{n=0}^{\infty} \frac{(-1)^{n-1} x^{2n-1}}{(2n-1)!}
$$
  
= 
$$
\cos(x) + i \sin(x).
$$

**Théorème Intégral de Cauchy** : Si *f*(*z*) est analytique et ses dérivées partielles continues sur une région *R* simplement connexe, alors

$$
\oint_{\gamma} f(z) dz = 0
$$

pour tout lacet rectifiable *γ* contenu intégralement dans *R*.

La police Kurier est déclarée en entrant l'instruction \input font\_kurier. Cette famille de fontes utilise des polices du package [kurier](http://www.tex.ac.uk/tex-archive/help/Catalogue/entries/kurier.html) de J. M. Nowacki, correspondant aux polices texte de Małgorzata Budyta. La police Kurier est très similaire à la police Iwona; Kurier est un peu plus étendue et comporte des pièges d'encre (*ink traps*). On obtient un L barré (Ł) avec la commande *\Lstroke* et un l barré (t) avec la commande \lstroke. Pendant l'utilisation de cette macro, les commandes par défaut de plain  $T_Fx \leq 0$  \l ne marchent pas. Des détails sur cette macro sont donnés dans le tableau ci-dessous.

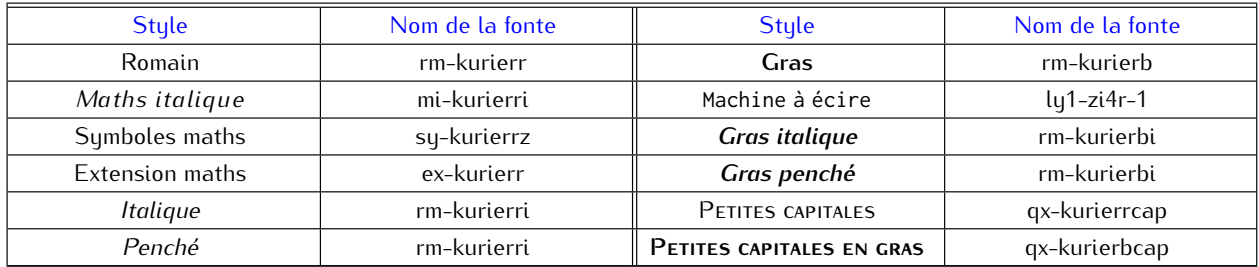

#### Affectation de fonte pour la macro font\_kurier

## Kurier-*Light*

Formule D'Euler : La formule d'Euler, aussi connue sous le nom d'identité d'Euler, nous dit que

 $e^{ix} = \cos(x) + i \sin(x)$ ,

o`u *ı* est *l'unit´e imaginaire*.

On peut étendre la formule d'Euler à une série

$$
e^{ix} = \sum_{n=0}^{\infty} \frac{(ix)^n}{n!}
$$
  
= 
$$
\sum_{n=0}^{\infty} \frac{(-1)^n x^{2n}}{(2n)!} + i \sum_{n=0}^{\infty} \frac{(-1)^{n-1} x^{2n-1}}{(2n-1)!}
$$
  
= cos(x) + *i* sin(x).

Théorème Intégral de Cauchy : Si  $f(z)$  est analytique et ses dérivées partielles continues sur une région *R* simplement connexe, alors

$$
\oint_{\gamma} f(z) \, dz = 0
$$

pour tout lacet rectifiable *γ* contenu intégralement dans *R*.

La police Kurier-*Light* est déclarée en entrant l'instruction \input font\_kurier-light. Cette famille de fontes utilise les polices Kurier en graisses légère et moyenne du package [kurier](http://www.tex.ac.uk/tex-archive/help/Catalogue/entries/kurier.html) de J. M. Nowacki, correspondant aux polices texte de Małgorzata Budyta. La police Kurier est très similaire à la police Iwona; Kurier est un peu plus étendue et comporte des pièges d'encre (*ink traps*). On obtient un L barré (Ł) avec la commande \Lstroke et un l barré (ł) avec la commande \lstroke. Pendant l'utilisation de cette macro, les commandes par défaut de plain  $Tr \ L$  ou  $\lceil$  ne marchent pas. Des détails sur cette macro sont donnés dans le tableau ci-dessous.

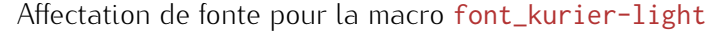

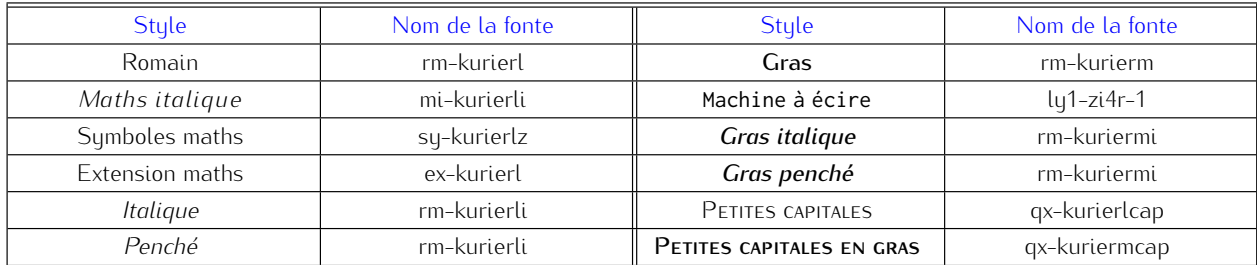

## Kurier-*Medium*

Formule D'Euler : La formule d'Euler, aussi connue sous le nom d'identité d'Euler, nous dit que

 $e^{ix} = \cos(x) + i \sin(x)$ ,

o`u *ı* est *l'unit´e imaginaire*. On peut étendre la formule d'Euler à une série

$$
e^{ix} = \sum_{n=0}^{\infty} \frac{(ix)^n}{n!}
$$
  
= 
$$
\sum_{n=0}^{\infty} \frac{(-1)^n x^{2n}}{(2n)!} + i \sum_{n=0}^{\infty} \frac{(-1)^{n-1} x^{2n-1}}{(2n-1)!}
$$
  
= cos(x) + *i* sin(x).

Théorème Intégral de Cauchy : Si  $f(z)$  est analytique et ses dérivées partielles continues sur une région *R* simplement connexe, alors

$$
\oint_{\gamma} f(z) dz = 0
$$

pour tout lacet rectifiable *γ* contenu intégralement dans *R*.

La police Kurier-*Medium* est déclarée en entrant l'instruction \input font\_kurier-medium. Cette famille de fontes utilise les polices Kurier en graisses moyenne et gras du package [kurier](http://www.tex.ac.uk/tex-archive/help/Catalogue/entries/kurier.html) de J. M. Nowacki, correspondant aux polices texte de Małgorzata Budyta. La police Kurier est très similaire à la police Iwona; Kurier est un peu plus étendue et comporte des pièges d'encre (*ink traps*). On obtient un L barré (Ł) avec la commande \Lstroke et un l barré (ł) avec la commande  $\lambda$ lstroke. Pendant l'utilisation de cette macro, les commandes par défaut de plain  $T_F$  $\lambda$   $\lambda$ ne marchent pas. Des détails sur cette macro sont donnés dans le tableau ci-dessous.

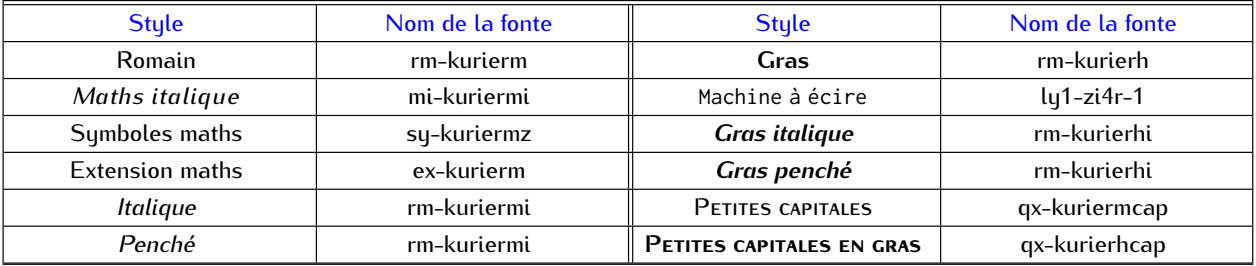

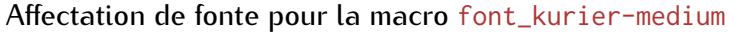

## Kurier-*Bold*

Formule D'Euler **: La formule d'Euler, aussi connue sous le nom d'**identit´e d'Euler**, nous dit que**

 $e^{ix} = \cos(x) + i \sin(x)$ 

**o`u** *ı* **est** *l'unit´e imaginaire***.**

On peut étendre la formule d'Euler à une série

$$
e^{ix} = \sum_{n=0}^{\infty} \frac{(ix)^n}{n!}
$$
  
= 
$$
\sum_{n=0}^{\infty} \frac{(-1)^n x^{2n}}{(2n)!} + i \sum_{n=0}^{\infty} \frac{(-1)^{n-1} x^{2n-1}}{(2n-1)!}
$$
  
= 
$$
\cos(x) + i \sin(x).
$$

Théorème Intégral de Cauchy : Si  $f(z)$  est analytique et ses dérivées partielles con**tinues sur une r´egion** *R* **simplement connexe, alors**

$$
\oint_{\gamma} f(z) dz = 0
$$

**pour tout lacet rectifiable** *γ* **contenu intégralement dans** *R***.** 

**La police Kurier-***Bold* **est d´eclar´ee en entrant l'instruction** \input font\_kurier-bold**. Cette famille de fontes utilise les polices Kurier en styles gras du package [kurier](http://www.tex.ac.uk/tex-archive/help/Catalogue/entries/kurier.html) de J. M. Nowacki,** correspondant aux polices texte de Małgorzata Budyta. La police Kurier est très similaire à la police Iwona; Kurier est un peu plus étendue et comporte des pièges d'encre (*ink traps*). On **obtient un L barr´e (Ł) avec la commande** \Lstroke **et un l barr´e (ł) avec la commande** \lstroke**. Pendant l'utilisation de cette macro, les commandes par défaut de plain**  $\tau$  **<b>t**  $\leq$   $\leq$   $\leq$   $\cdot$   $\leq$   $\pi$   $\leq$   $\cdot$   $\leq$   $\pi$   $\leq$   $\pi$   $\leq$   $\pi$   $\leq$   $\pi$   $\leq$   $\pi$   $\leq$   $\pi$   $\leq$   $\pi$   $\leq$   $\pi$   $\leq$  pas. Des détails sur cette macro sont donnés dans le tableau ci-dessous.

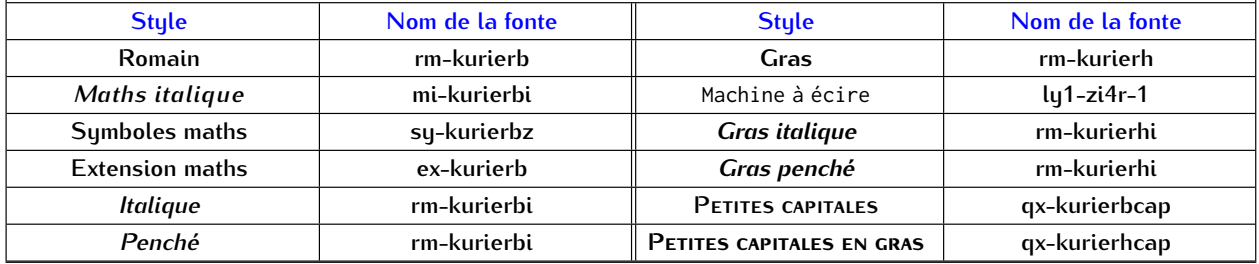

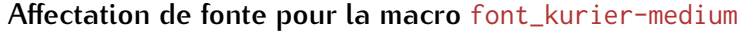

### **Kurier-***Condensed*

Formule D'Euler : La formule d'Euler, aussi connue sous le nom d'identité d'Euler, nous dit que  $e^{ix} = \cos(x) + i \sin(x)$ , o`u *ı* est *l'unit´e imaginaire*. On peut étendre la formule d'Euler à une série  $e^{ix} =$ ∑*<sup>∞</sup> n*=0  $(\iota x)^n$ *n*! = ∑*<sup>∞</sup> n*=0 (*−*1)*<sup>n</sup> x* 2*n*  $\frac{1}{(2n)!} + i$ ∑*<sup>∞</sup>* 1 (*−*1)*n−*<sup>1</sup> *x* 2*n−*1 (2*n −* 1)!  $=$  cos(x) +  $\iota$  sin(x). **Théorème Intégral de Cauchy :** Si *f*(*z*) est analytique et ses dérivées partielles continues sur une  $r$ égion  $R$  simplement connexe, alors *γ*  $f(z) dz = 0$ pour tout lacet rectifiable *γ* contenu intégralement dans *R*.

La police Kurier-*Condensed* est déclarée en entrant l'instruction \input font\_kurier-condensed. Cette famille de fontes utilise les polices Kurier de largeur condensée en graisses normal et gras du package [kurier](http://www.tex.ac.uk/tex-archive/help/Catalogue/entries/kurier.html) de J. M. Nowacki, correspondant aux polices texte de Małgorzata Budyta. La police Kurier est très similaire à la police Iwona; Kurier est un peu plus étendue et comporte des pièges d'encre (*ink traps*). On obtient un L barré (Ł) avec la commande \Lstroke et un l barré (ł) avec la commande \lstroke. Pendant l'utilisation de cette macro, les commandes par défaut de plain  $T_F \setminus L$  ou  $\setminus l$  ne marchent pas. Des détails sur cette macro sont donnés dans le tableau ci-dessous.

| <b>Style</b>    | Nom de la fonte | <b>Style</b>              | Nom de la fonte |
|-----------------|-----------------|---------------------------|-----------------|
| Romain          | rm-kuriercr     | Gras                      | rm-kuriercb     |
| Maths italique  | mi-kuriercri    | Machine à écire           | $lq1-zi4r-1$    |
| Symboles maths  | sų-kuriercrz    | <b>Gras</b> italique      | rm-kuriercbi    |
| Extension maths | ex-kuriercr     | Gras penché               | rm-kuriercbi    |
| <b>Italique</b> | rm-kuriercri    | PETITES CAPITALES         | qx-kuriercrcap  |
| Penché          | rm-kuriercri    | PETITES CAPITALES EN GRAS | gx-kuriercbcap  |

Affectation de fonte pour la macro font\_kurier-condensed

## Kurier-*Condensed Light*

Formule D'Euler : La formule d'Euler, aussi connue sous le nom d'identité d'Euler, nous dit que  $e^{ix} = \cos(x) + i \sin(x)$ , o`u *ı* est *l'unit´e imaginaire*. On peut étendre la formule d'Euler à une série  $e^{ix} =$ ∑*<sup>∞</sup> n*=0  $(\iota x)^n$ *n*! = ∑*<sup>∞</sup> n*=0 (*−*1)*<sup>n</sup> x* 2*n*  $\frac{1}{(2n)!} + i$ ∑*<sup>∞</sup>* 1 (*−*1)*n−*<sup>1</sup> *x* 2*n−*1 (2*n −* 1)!  $=$  cos(x) + *i* sin(x). Théorème Intégral de Cauchy : Si  $f(z)$  est analytique et ses dérivées partielles continues sur une  $r$ égion  $R$  simplement connexe, alors  $f(z) dz = 0$ 

$$
\int_{\gamma}^{R} \int_{\gamma}^{R} (z) dz = 0
$$

pour tout lacet rectifiable *γ* contenu intégralement dans *R*.

#### La police Kurier-Condensed Light est déclarée en entrant l'instruction

\input font\_kurier-condensed-light. Cette famille de fontes utilise les polices Kurier de largeur condensée en graisses légère et mouenne du package [kurier](http://www.tex.ac.uk/tex-archive/help/Catalogue/entries/kurier.html) de J. M. Nowacki, correspondant aux polices texte de Małgorzata Budyta. La police Kurier est très similaire à la police Iwona; Kurier est un peu plus étendue et comporte des pièges d'encre (*ink traps*). On obtient un L barré (Ł) avec la commande *\Lstroke et un l barré* (t) avec la commande \1stroke. Pendant l'utilisation de cette macro, les commandes par défaut de plain TFX \L ou \l ne marchent pas. Des d´etails sur cette macro sont donn´es dans le tableau ci-dessous.

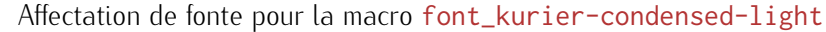

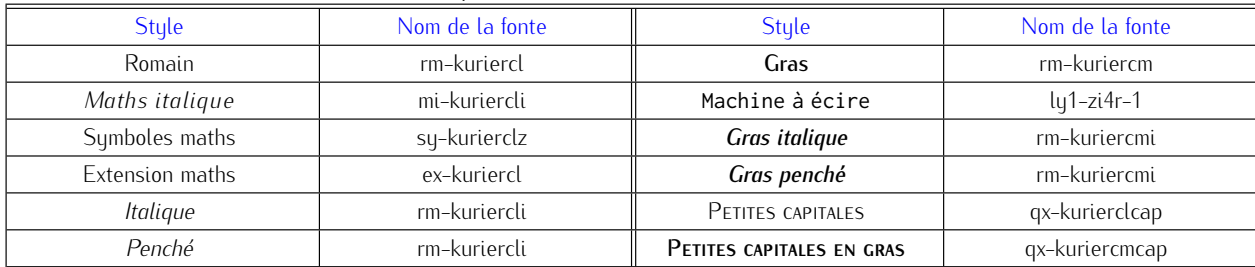

### Kurier-*Condensed Medium*

Formule D'Euler: La formule d'Euler, aussi connue sous le nom d'identité d'Euler, nous dit que

 $e^{ix} = \cos(x) + i \sin(x)$ , où *i* est *l'unité imaginaire*. On peut étendre la formule d'Euler à une série  $e^{ix} =$ ∑*<sup>∞</sup> n*=0  $(\iota x)^n$ *n*! = ∑*<sup>∞</sup> n*=0 (*−*1)*<sup>n</sup> x* 2*n*  $\frac{(2n)!}{(2n)!} + i$ ∑*<sup>∞</sup>* 1 (*−*1)*n−*<sup>1</sup> *x* 2*n−*1 (2*n −* 1)!  $=$  cos(x) +  $\iota$  sin(x). Théorème Intégral de Cauchy : Si *f(z)* est analytique et ses dérivées partielles continues sur une région *R* simplement connexe, alors *γ*  $f(z) dz = 0$ 

pour tout lacet rectifiable *γ* contenu intégralement dans *R*.

#### La police Kurier-Condensed Medium est déclarée en entrant l'instruction

\input font\_kurier-condensed-medium. Cette famille de fontes utilise les polices Kurier de largeur condensée en graisses moyenne et gras du package [kurier](http://www.tex.ac.uk/tex-archive/help/Catalogue/entries/kurier.html) de J. M. Nowacki, correspondant aux polices texte de Małgorzata Budyta. La police Kurier est très similaire à la police Iwona; Kurier est un peu plus ´etendue et comporte des pi`eges d'encre (*ink traps*). On obtient un L barr´e (Ł) avec la commande \Lstroke et un l barré (t) avec la commande \lstroke. Pendant l'utilisation de cette macro, les commandes par défaut de plain  $T_{\rm F}$  \L ou \l ne marchent pas. Des détails sur cette macro sont donnés dans le tableau ci-dessous.

| <b>Style</b>           | Nom de la fonte | <b>Style</b>              | Nom de la fonte |
|------------------------|-----------------|---------------------------|-----------------|
| Romain                 | rm-kuriercm     | Gras                      | rm-kurierch     |
| Maths italique         | mi-kuriercmi    | Machine à écire           | $lq1-zi4r-1$    |
| Symboles maths         | sy-kuriercmz    | <b>Gras</b> italique      | rm-kurierchi    |
| <b>Extension maths</b> | ex-kuriercm     | Gras penché               | rm-kurierchi    |
| <b>Italiaue</b>        | rm-kuriercmi    | PETITES CAPITALES         | qx-kuriercmcap  |
| Penché                 | rm-kuriercmi    | PETITES CAPITALES EN GRAS | qx-kurierchcap  |

Affectation de fonte pour la macro font kurier-condensed-medium

## Kurier-*Condensed Bold*

Formule D'Euler **: La formule d'Euler, aussi connue sous le nom d'**identit´e d'Euler**, nous dit**

 $e^{ix} = \cos(x) + i \sin(x)$ , **o`u** *ı* **est** *l'unit´e imaginaire***.** On peut étendre la formule d'Euler à une série  $e^{ix} =$ **∑***<sup>∞</sup> n***=0 (***ıx***)** *n n***! = ∑***<sup>∞</sup> n***=0 (***−***1)***<sup>n</sup> x* **2***n*  $\frac{(2n)!}{(2n)!} + i$ **∑***<sup>∞</sup>* **1 (***−***1)***n−***<sup>1</sup>** *x* **2***n−***1 (2***n −* **1)!**  $=$   $cos(x) + i sin(x)$ *.* Théorème Intégral de Cauchy : Si  $f(z)$  est analytique et ses dérivées partielles continues sur **une r´egion** *R* **simplement connexe, alors**

$$
\oint_{\gamma} f(z) dz = 0
$$

**pour tout lacet rectifiable** *γ* **contenu intégralement dans** *R***.** 

**que**

F

#### La police Kurier-*Condensed Bold* est déclarée en entrant l'instruction

\input font\_kurier-condensed-bold**. Cette famille de fontes utilise les polices Kurier de largeur condens´ee et styles gras du package [kurier](http://www.tex.ac.uk/tex-archive/help/Catalogue/entries/kurier.html) de J. M. Nowacki, correspondant aux polices texte de Małgorzata** Budyta. La police Kurier est très similaire à la police Iwona; Kurier est un peu plus étendue et comporte des pièges d'encre (*ink traps*). On obtient un L barré (Ł) avec la commande *\Lstroke et un l barré* (ł) **avec la commande** \lstroke**. Pendant l'utilisation de cette macro, les commandes par d´efaut de plain tex** \L ou \l ne marchent pas. Des détails sur cette macro sont donnés dans le tableau ci-dessous.

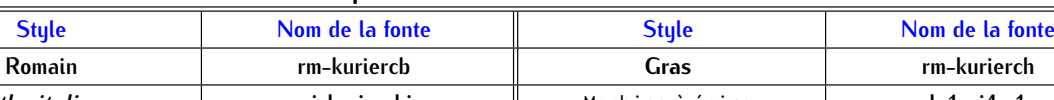

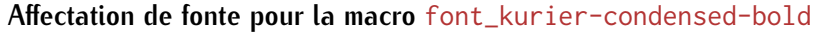

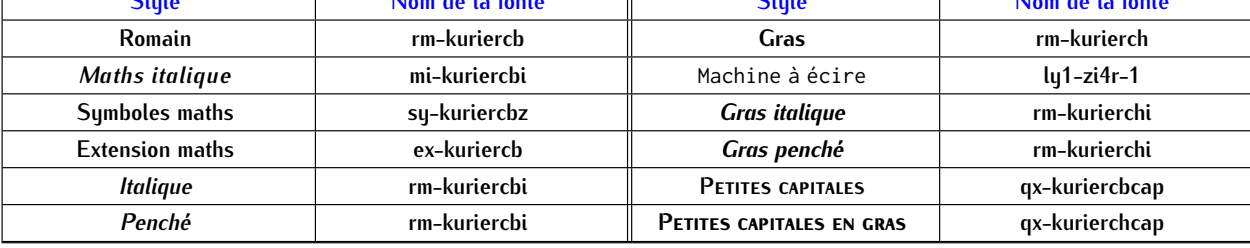

## **Arev**

Formule D'Euler : La formule d'Euler, aussi connue sous le nom d'identité d'Euler, nous dit que

 $e^{ix} = \cos(x) + i \sin(x)$ ,

où ι est l'unite imaginaire.

On peut étendre la formule d'Euler à une série

$$
e^{ix} = \sum_{n=0}^{\infty} \frac{(ix)^n}{n!}
$$
  
= 
$$
\sum_{n=0}^{\infty} \frac{(-1)^n x^{2n}}{(2n)!} + i \sum_{n=0}^{\infty} \frac{(-1)^{n-1} x^{2n-1}}{(2n-1)!}
$$
  
= cos(x) + i sin(x).

**Théorème Intégral de Cauchy :** Si  $f(z)$  est analytique et ses dérivées partielles continues sur une région R simplement connexe, alors

$$
\oint_{\gamma} f(z) dz = 0
$$

pour tout lacet rectifiable  $γ$  contenu intégralement dans  $R$ .

La police Arev est déclarée en entrant l'instruction \input font\_arev. Cette famille de fontes utilise des polices du package a[rev](http://www.tex.ac.uk/tex-archive/help/Catalogue/entries/arev.html) de S. G. Hartke, correspondant aux polices texte Bitstream Vera Sans. La police Bitstream Vera a été créée par Jim Lyles. Des détails sur cette macro sont donnés dans le tableau ci-dessous.

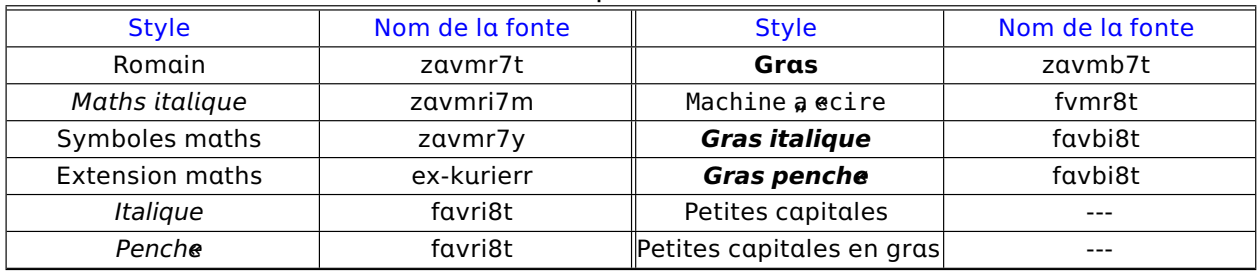

#### Affectation de fonte pour la macro font arev

### Computer Modern Bright

Formule D'Euler : La formule d'Euler, aussi connue sous le nom d'identité d'Euler, nous dit que

 $e^{ix} = \cos(x) + i \sin(x)$ ,

o`u *ı* est *l'unit´e imaginaire*.

On peut étendre la formule d'Euler à une série

$$
e^{ix} = \sum_{n=0}^{\infty} \frac{(ix)^n}{n!}
$$
  
= 
$$
\sum_{n=0}^{\infty} \frac{(-1)^n x^{2n}}{(2n)!} + i \sum_{n=0}^{\infty} \frac{(-1)^{n-1} x^{2n-1}}{(2n-1)!}
$$
  
= cos(x) + *i* sin(x).

**Théorème Intégral de Cauchy** : Si  $f(z)$  est analytique et ses dérivées partielles continues sur une région *R* simplement connexe, alors

$$
\oint_{\gamma} f(z) dz = 0
$$

pour tout lacet rectifiable  $\gamma$  contenu intégralement dans *R*.

La police Computer Modern Bright est déclarée en entrant l'instruction \input font\_cmbright. Cette famille de fontes utilise des polices du package [cmbright](http://www.tex.ac.uk/tex-archive/help/Catalogue/entries/cmbright.html) de Walter Schmidt, correspondant aux polices texte Computer Modern Sans Serif de Donald Knuth. Les polices Computer Modern Bright sont plus légères que les polices Computer Modern Sans Serif. Les polices de cette macro fournissent leurs propres symboles AMS. Des détails sur cette macro sont donnés dans le tableau ci-dessous.

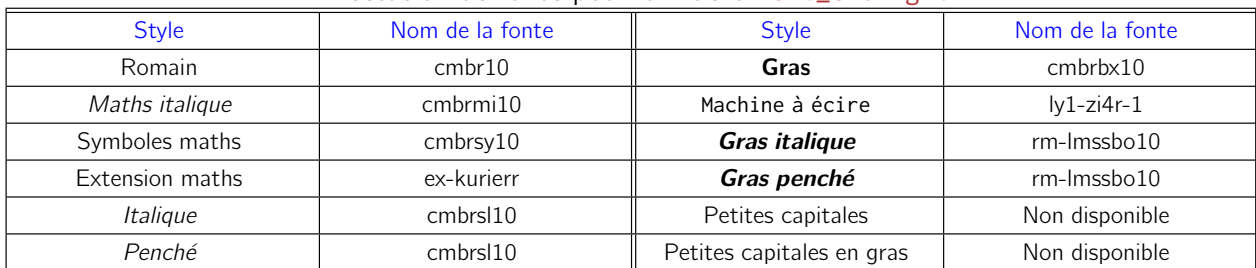

#### Affectation de fonte pour la macro font\_cmbright

Symboles AMS associés : டூ¥■ ≊≶⊰⊱≼≦≤≶≮≰ & ℝ ℝ ℂ …

## **Epigrafica avec Euler**

**Formule D'Euler** : La formule d'Euler, aussi connue sous le nom d'**identite d'Euler**, nous dit que

 $e^{ix} = \cos(x) + i \sin(x),$ 

ou ı est *l'unite imaginaire*.

On peut etendre la formule d'Euler a une serie

$$
e^{ix} = \sum_{n=0}^{\infty} \frac{(ix)^n}{n!}
$$
  
= 
$$
\sum_{n=0}^{\infty} \frac{(-1)^n x^{2n}}{(2n)!} + i \sum_{n=0}^{\infty} \frac{(-1)^{n-1} x^{2n-1}}{(2n-1)!}
$$
  
= cos(x) + i sin(x).

**Theoreme Integral de Cauchy :** Si f(z) est analytique et ses derivees partielles continues sur une region R simplement connexe, alors

$$
\oint_{\gamma} f(z) dz = 0
$$

pour tout lacet rectifiable  $\gamma$  contenu integralement dans R.

Cette macro nous permet de taper du texte dans la police Epigrafica et des maths dans la police Euler. La macro est declaree en entrant l'instruction \input font\_epigrafica\_euler. Celle-ci typographie le texte dans les fontes du package [epigrafica](http://www.tex.ac.uk/tex-archive/help/Catalogue/entries/epigrafica.html) de Antonis Tsolomitis (base sur la police texte [Optima](http://new.myfonts.com/fonts/adobe/optima/) d'Hermann Zapf) et les maths dans les fontes [Euler-VM](http://www.tex.ac.uk/tex-archive/help/Catalogue/entries/eulervm.html) de Walter Schmidt (base sur la police Euler d'Hermann Zapf et la police CM de Knuth). Des details sur cette macro sont donnes dans le tableau ci-dessous.

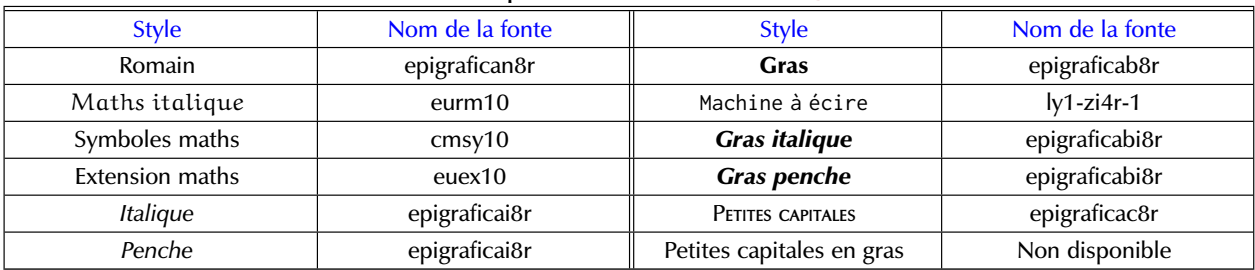

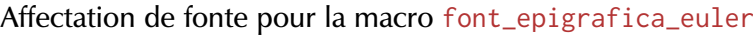

## **Epigrafica with Palatino**

**Formule D'Euler** : La formule d'Euler, aussi connue sous le nom d'**identite d'Euler**, nous dit que

 $e^{ix} = \cos(x) + i \sin(x)$ ,

ou ı est *l'unite imaginaire*.

On peut etendre la formule d'Euler a une serie

$$
e^{ix} = \sum_{n=0}^{\infty} \frac{(ix)^n}{n!}
$$
  
= 
$$
\sum_{n=0}^{\infty} \frac{(-1)^n x^{2n}}{(2n)!} + i \sum_{n=0}^{\infty} \frac{(-1)^{n-1} x^{2n-1}}{(2n-1)!}
$$
  
= cos(x) + *i* sin(x).

**Theoreme Integral de Cauchy :** Si *f*(*z*) est analytique et ses derivees partielles continues sur une region *R* simplement connexe, alors

$$
\oint_{\gamma} f(z) dz = 0
$$

pour tout lacet rectifiable γ contenu integralement dans *R*.

Cette macro nous permet de taper du texte dans la police Epigrafica et des maths dans la police PX. La macro est declaree en entrant l'instruction \input font\_epigrafica\_palatino. Celle-ci typographie le texte dans les fontes du package [epigrafica](http://www.tex.ac.uk/tex-archive/help/Catalogue/entries/epigrafica.html) de Antonis Tsolomitis (base sur la police texte [Optima](http://new.myfonts.com/fonts/adobe/optima/) d'Hermann Zapf) et les maths dans les fontes du package [pxfonts](http://www.tex.ac.uk/tex-archive/help/Catalogue/entries/pxfonts.html) de Young Ryu (correspondant aux polices texte [Adobe Palatino](http://www.adobe.com/type/browser/html/readmes/PalatinoStdReadMe.html#A2)). Des details sur cette macro sont donnes dans le tableau ci-dessous.

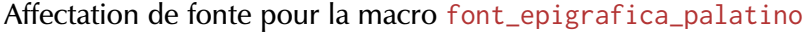

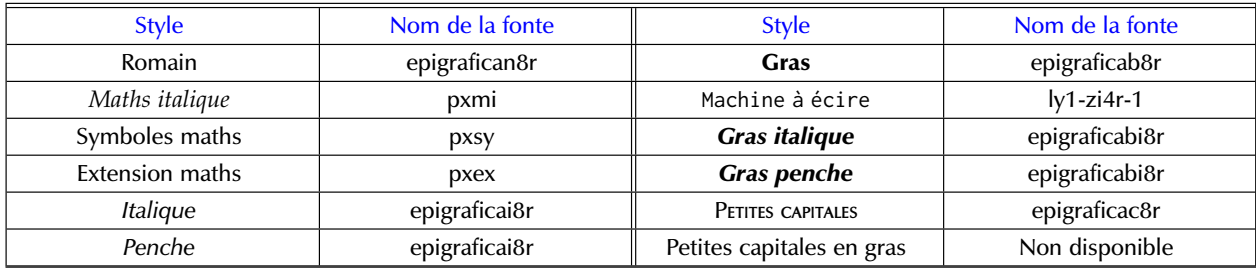

## **Antykwa Połtawskiego avec Euler ´**

Formule D'Euler : La formule d'Euler, aussi connue sous le nom d'identité d'Euler, nous dit que  $e^{ix} = \cos(x) + i \sin(x),$ où *i* est *l'unité imaginaire*. On peut étendre la formule d'Euler à une série  $e^{ix} = \sum^{\infty}$  $n=0$  $(x)^n$ n! = ∑*<sup>∞</sup>*  $n=0$  $(-1)^n x^{2n}$  $\frac{1}{(2n)!} + i$ ∑*<sup>∞</sup>* 1  $(-1)^{n-1}x^{2n-1}$ (2n − 1)!  $= cos(x) + i sin(x).$ **Théorème Intégral de Cauchy :** Si f(z) est analytique et ses dérivées partielles continues sur une région R simplement connexe, alors ∮ γ  $f(z) dz = 0$ pour tout lacet rectifiable  $\gamma$  contenu intégralement dans R.

Cette macro nous permet de taper du texte dans la police Antykwa Połtawskiego et des maths dans ´ la police Euler. Elle est déclarée en entrant l'instruction \input font\_antp\_euler. Celle-ci typographie le texte dans les fontes du package [antp](http://www.tex.ac.uk/tex-archive/help/Catalogue/entries/antp.html) de J. M. Nowacki (bas´e sur les polices de texte [Antykwa](http://nowacki.strefa.pl/poltawski-e.html) Półtawskiego du typographe polonais Adam Półtawski) et les mathématiques dans les fontes de Walter Schmidt [Euler-VM](http://www.tex.ac.uk/tex-archive/help/Catalogue/entries/eulervm.html) (basé sur la police Euler d'Hermann Zapf et la police CM de Knuth). On obtient un L barré (Ł) avec la commande \Lstroke et un l barré (ł) avec la commande \lstroke. Pendant l'utilisation de cette macro, les commandes par défaut de plain  $T_F X \ L$  ou  $\lnot$  ne marchent pas. Des détails sur cette macro sont donnés dans le tableau ci-dessous.

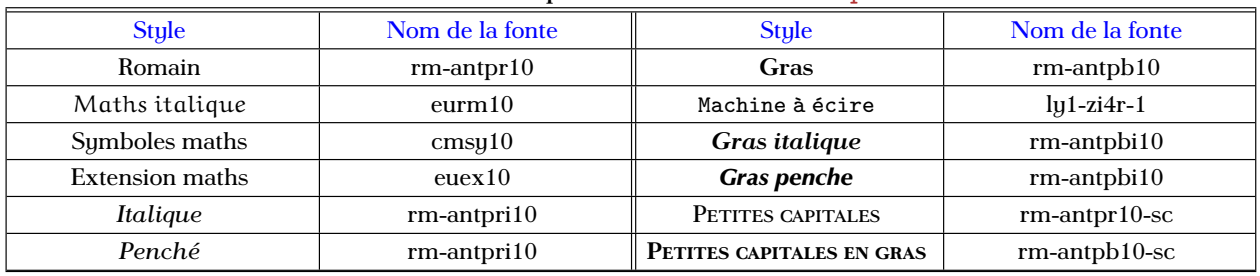

#### Affectation de fonte pour la macro font\_antp\_euler

## **Bera Serif avec Concrete**

**Formule D'Euler** : La formule d'Euler, aussi connue sous le nom d'**identité d'Euler**, nous dit que  $e^{ix} = \cos(x) + i \sin(x),$ o  $i$  est l'unité imaginaire. On peut étendre la formule d'Euler une série  $e^{ix} = \sum^{\infty}$  $n=0$  $\left(\imath x\right)^n$ n! = ∑*<sup>∞</sup>*  $n=0$ (*−*1)<sup>n</sup> x 2n  $\frac{1}{(2n)!} + i$ ∑*<sup>∞</sup>* 1 (*−*1)n*−*<sup>1</sup> x <sup>2</sup>n*−*<sup>1</sup> (2n *−* 1)!  $= cos(x) + i sin(x).$ **Theoreme Integral de Cauchy**: Si  $f(z)$  est analytique et ses dérivées partielles continues sur une région  $R$  simplement connexe, alors

$$
\oint_{\gamma} f(z) dz = 0
$$

pour tout lacet rectifiable  $\gamma$  contenu intégralement dans R.

Cette macro nous permet de taper du texte dans la police Bera serif et des maths avec Concrete. La macro est déclarée en entrant l'instruction \input font\_bera\_concrete. Celle-ci typographie le texte dans les fontes Bera serif du package [bera](http://www.tex.ac.uk/tex-archive/help/Catalogue/entries/bera.html) de Walter Schmidt (basé sur la police [Bitstream Vera serif](http://www.fontsquirrel.com/fonts/Bitstream-Vera-Serif?q[term]=bitstream+vera&q[search_check]=Y) dessinée par Jim Lyles de Bitstream Inc.) et les parties mathématiques sont typographiées en utilisant le package [cc-pl](http://www.tex.ac.uk/tex-archive/help/Catalogue/entries/cc-pl.html) de Jackowski, Ryćko et Bzyl (basé sur les polices de Knuth [Concrete Roman\)](http://www.tex.ac.uk/tex-archive/help/Catalogue/entries/concrete.html). Des détails sur cette macro sont donnés dans le tableau ci-dessous.

| Allectation de fonte pour la macro Tonc per a concrete |                     |                           |                     |
|--------------------------------------------------------|---------------------|---------------------------|---------------------|
| Style                                                  | Nom de la fonte     | <b>Style</b>              | Nom de la fonte     |
| Romain                                                 | fver <sub>8t</sub>  | Gras                      | fyeb8t              |
| Maths italique                                         | pcmi10              | Machine a ecire           | fymr8t              |
| Symboles maths                                         | $cms$ y 10          | <b>Gras italique</b>      | fyebo <sub>8t</sub> |
| <b>Extension maths</b>                                 | cmex10              | <b>Gras penche</b>        | fyebo <sub>8t</sub> |
| Italique                                               | fvero <sub>8t</sub> | Petites capitales         | Non disponible      |
| Penche                                                 | fvero <sub>8t</sub> | Petites capitales en gras | Non disponible      |

Affectation de fonte pour la macro font\_bera\_concrete

## **Bera Serif avec Euler**

**Formule D'Euler** : La formule d'Euler, aussi connue sous le nom d'**identite«**

**d'Euler**, nous dit que  $e^{ix} = \cos(x) + i \sin(x),$ ou *i* est *l'unite imaginaire*. On peut etendre la formule d'Euler a une serie  $e^{ix} = \sum^{\infty}$ n=0  $(\iota x)^n$ n! = ∑*<sup>∞</sup>* n=0  $(-1)^n x^{2n}$  $\frac{1}{(2n)!} + i$ ∑*<sup>∞</sup>* 1  $(-1)^{n-1}x^{2n-1}$  $(2n - 1)!$  $= cos(x) + i sin(x).$ **Theoreme Integral de Cauchy**: Si  $f(z)$  est analytique et ses derivees partielles continues sur une region R simplement connexe, alors

$$
\oint_{\gamma} f(z) dz = 0
$$

pour tout lacet rectifiable  $\gamma$  contenu integralement dans R.

Cette macro nous permet de taper du texte dans la police Bera serif et des maths avec Euler. La macro est declaree en entrant l'instruction \input font\_bera\_euler. Celle-ci typographie le texte dans les fontes Bera serif du package [bera](http://www.tex.ac.uk/tex-archive/help/Catalogue/entries/bera.html) de Walter Schmidt (base sur la police [Bitstream Vera serif](http://www.fontsquirrel.com/fonts/Bitstream-Vera-Serif?q[term]=bitstream+vera&q[search_check]=Y) dessinee par Jim Lyles de Bitstream Inc.) et les maths dans les fontes [Euler-VM](http://www.tex.ac.uk/tex-archive/help/Catalogue/entries/eulervm.html) de Walter Schmidt (base sur la police Euler d'Hermann Zapf et la police CM de Knuth). Des details sur cette macro sont donnes dans le tableau ci-dessous.

| <b>Style</b>    | Nom de la fonte     | <b>Style</b>              | Nom de la fonte      |
|-----------------|---------------------|---------------------------|----------------------|
| Romain          | fver <sub>8t</sub>  | Gras                      | fyeb8t               |
| Maths italique  | eurm10              | Machine a ecire           | fymr8t               |
| Symboles maths  | $cms$ y 10          | <b>Gras italique</b>      | fyebo <sub>8t</sub>  |
| Extension maths | euex10              | <b>Gras penche</b>        | fyebo <sub>8</sub> t |
| Italique        | fvero <sub>8t</sub> | Petites capitales         | Non disponible       |
| Penche          | fvero <sub>8t</sub> | Petites capitales en gras | Non disponible       |

Affectation de fonte pour la macro font\_bera\_euler

## **Bera Serif avec Fouriernc**

**Formule D'Euler** : La formule d'Euler, aussi connue sous le nom d'**identite« d'Euler**, nous dit que  $e^{ix} = \cos(x) + i \sin(x),$ ou *i* est *l'unite* imaginaire. On peut etendre la formule d'Euler a une serie  $e^{ix} = \sum_{i=1}^{\infty}$ *n*=0  $(\iota x)^n$ *n*! = ∑*<sup>∞</sup> n*=0  $\frac{(-1)^n x^{2n}}{n}$ (2*n*)! + *ı* ∑*<sup>∞</sup>* 1 (*−*1)*n−*<sup>1</sup> *x* 2*n−*1 (2*n −* 1)!  $=$  cos(x) +  $\iota$  sin(x). **Theoreme Integral de Cauchy:** Si  $f(z)$  est analytique et ses derivees partielles continues sur une region  $R$  simplement connexe, alors ∮  $f(z) dz = 0$ 

pour tout lacet rectifiable  $\gamma$  contenu integralement dans  $R$ .

*γ*

Cette macro nous permet de taper du texte dans la police Bera serif et des mathematiques avec Fouriernc (utilisee a l'origine avec New Century). La macro est declaree en entrant l'instruction \input font\_bera\_fnc. Celle-ci typographie le texte dans les fontes Bera serif du package [bera](http://www.tex.ac.uk/tex-archive/help/Catalogue/entries/bera.html) de Walter Schmidt (base sur la police [Bitstream](http://www.fontsquirrel.com/fonts/Bitstream-Vera-Serif?q[term]=bitstream+vera&q[search_check]=Y) [Vera serif](http://www.fontsquirrel.com/fonts/Bitstream-Vera-Serif?q[term]=bitstream+vera&q[search_check]=Y) dessinge par Jim Lyles de Bitstream Inc.) et les maths dans les fontes [fouriernc](http://www.tex.ac.uk/tex-archive/help/Catalogue/entries/fouriernc.html) de Michael Zedler. Des details sur cette macro sont donnes dans le tableau ci-dessous.

| $A$ IICCLATION AC IONIC DOME IN MACTO TUNGENCE ALTING |                     |                           |                     |
|-------------------------------------------------------|---------------------|---------------------------|---------------------|
| <b>Style</b>                                          | Nom de la fonte     | <b>Style</b>              | Nom de la fonte     |
| Romain                                                | fver <sub>8t</sub>  | Gras                      | fyeb8t              |
| Maths italique                                        | fncmii              | Machine a ecire           | fymr8t              |
| Symboles maths                                        | fncsy               | <b>Gras italique</b>      | fyebo <sub>8t</sub> |
| <b>Extension maths</b>                                | cmex10              | <b>Gras penche</b>        | fyebo <sub>8t</sub> |
| Italique                                              | fvero <sub>8t</sub> | Petites capitales         | Non disponible      |
| Penche                                                | fvero <sub>8t</sub> | Petites capitales en gras | Non disponible      |

Affectation de fonte pour la macro font\_bera\_fnc

## **Artemisia avec Euler**

**Formule D'Euler : La formule d'Euler, aussi connue sous le nom d'identité d'Euler, nous dit que**

 $e^{ix} = \cos(x) + i \sin(x)$ ,

**où** ı **est l'unité imaginaire.**

**On peut étendre la formule d'Euler à une série**

$$
e^{ix} = \sum_{n=0}^{\infty} \frac{(ix)^n}{n!}
$$
  
= 
$$
\sum_{n=0}^{\infty} \frac{(-1)^n x^{2n}}{(2n)!} + i \sum_{n=0}^{\infty} \frac{(-1)^{n-1} x^{2n-1}}{(2n-1)!}
$$
  
= 
$$
\cos(x) + i \sin(x).
$$

**Théorème Intégral de Cauchy: Si** f**(**z**) est analytique et ses dérivées partielles continues sur une région** R **simplement connexe, alors**

$$
\oint_{\gamma} f(z) dz = 0
$$

**pour tout lacet rectifiable** γ **contenu intégralement dans** R**.**

**Cette macro nous permet de taper du texte dans la police GFS Artemisia et des maths avec Euler. La macro est déclarée en entrant l'instruction** \input font\_artemisia\_euler**. Celle-ci typographie le texte dans les fontes d'Antonis Tsolomitis, George D. Matthiopoulos et de The Greek Font Society [GFS Artemisia fonts](http://www.tex.ac.uk/tex-archive/help/Catalogue/entries/gfsartemisia.html), et les maths dans les fontes [Euler-VM](http://www.tex.ac.uk/tex-archive/help/Catalogue/entries/eulervm.html) de Walter Schmidt (basé sur la police Euler d'Hermann Zapf et la police CM de Knuth). Des détails sur cette macro sont donnés dans le tableau ci-dessous.**

| <b>Style</b>    | Nom de la fonte | Style                     | Nom de la fonte          |
|-----------------|-----------------|---------------------------|--------------------------|
| Romain          | artemisiarg8a   | Gras                      | artemisiab <sub>8a</sub> |
| Maths italique  | $z$ eurm $10$   | Machine à écire           | $lv1-zi4r-1$             |
| Symboles maths  | $z$ eusm $10$   | Gras <i>italique</i>      | artemisiabi8a            |
| Extension maths | zeuex10         | Gras penchoff             | artemisiabo8a            |
| Italique        | artemisiai8a    | PETITES CAPITALES         | artemisiasc8a            |
| $Pench$ #       | artemisiao8a    | Petites capitales en gras |                          |

**Affectation de fonte pour la macro** font\_artemisia\_euler

#### **Libertine avec Kp-Fonts**

**Formule D'Euler** : La formule d'Euler, aussi connue sous le nom d'**identité d'Euler**, nous dit que  $e^{ix} = \cos(x) + i \sin(x)$ , où *ı* est *l'unité imaginaire*. On peut étendre la formule d'Euler à une série  $e^{ix} = \sum^{\infty}$ *n*=0  $(\iota x)^n$ *n*!  $=\sum^{\infty}$ *n*=0  $(-1)^n x^{2n}$  $\frac{1}{r^2}$  + *i* ∑<sup>∞</sup> 1  $\frac{(-1)^{n-1}x^{2n-1}}{x}$ (2*n* − 1)!  $=$   $\cos(x) + i \sin(x)$ . **Théorème Intégral de Cauchy**: Si *f* (*z*) est analytique et ses dérivées partielles continues sur une région *R* simplement connexe, alors ∮ *γ f* (*z*) *dz* = 0 pour tout lacet rectifiable *γ* contenu intégralement dans *R*.

Cette macro nous permet de taper du texte dans la police Linux-Libertine et des maths dans les polices Kp-Fonts. La macro est déclarée en entrant l'instruction \input font\_libertine\_kp. Celle-ci typographie le texte dans les fontes [Linux-Libertine](http://www.tex.ac.uk/tex-archive/help/Catalogue/entries/libertine.html) de Michael Niedermair et les maths dans celles de Christophe Caignaert, [Kp-Fonts](http://www.tex.ac.uk/tex-archive/help/Catalogue/entries/kpfonts.html). Les polices de cette macro fournissent leurs propres symboles ams. Des détails sur cette macro sont donnés dans le tableau ci-dessous.

| <b>Style</b>    | Nom de la fonte       | <b>Style</b>              | Nom de la fonte          |
|-----------------|-----------------------|---------------------------|--------------------------|
| Romain          | LinLibertineT-lf-ot1  | Gras                      | LinLibertineTZ-lf-ot1    |
| Maths italique  | jkpmi                 | Machine à écire           | $ly1-zi4r-1$             |
| Symboles maths  | jkpsy                 | Gras italique             | LinLibertineTZI-lf-ot1   |
| Extension maths | jkpex                 | Gras penche               | LinLibertineTZI-lf-ot1   |
| Italique        | LinLibertineTI-lf-ot1 | PETITES CAPITALES         | LinLibertineT-lf-sc-ot1  |
| Penche          | LinLibertineTI-lf-ot1 | PETITES CAPITALES EN GRAS | LinLibertineTZ-lf-sc-ot1 |

Affectation de fonte pour la macro font\_libertine\_kp

Symboles AMS associ $\mathbf{e} : \mathbb{Q} \nmid \mathbb{I} \ncong \mathbb{R} \Leftrightarrow \mathbb{R} \leq \mathbb{S} \leq \mathbb{S} \leq \mathbb{K} \times \mathbb{R} \times \mathbb{C} \ldots$ 

#### **Libertine avec Palatino**

**Formule D'Euler** : La formule d'Euler, aussi connue sous le nom d'**identité d'Euler**, nous dit

 $e^{ix} = \cos(x) + i \sin(x)$ , où ı est *l'unité imaginaire*. On peut étendre la formule d'Euler à une série  $e^{ix} = \sum_{n=1}^{\infty}$ *n*=0  $(ix)^n$ *n*!  $=\sum_{i=1}^{\infty}$ *n*=0  $(-1)^n x^{2n}$  $\frac{1}{r}$  + i ∑<sup>∞</sup> 1  $\frac{(-1)^{n-1}x^{2n-1}}{x}$ (2*n* − 1)!  $= cos(x) + i sin(x).$ **Théorème Intégral de Cauchy**: Si *f*(*z*) est analytique et ses dérivées partielles continues sur une région *R* simplement connexe, alors ∮ γ *f*(*z*) *dz* = 0

pour tout lacet rectifiable γ contenu intégralement dans *R*.

que

Cette macro nous permet de taper du texte dans la police Linux-Libertine et des maths dans les fontes PX. Elle est déclarée en entrant l'instruction \input font\_libertine\_palatino. Celle-ci typographie le texte dans les fontes [Linux-Libertine](http://www.tex.ac.uk/tex-archive/help/Catalogue/entries/libertine.html) de Michael Niedermair et les maths dans celles de Young Ryu, [pxfonts,](http://www.tex.ac.uk/tex-archive/help/Catalogue/entries/pxfonts.html) correspondant aux polices texte [urw++ Palladio](http://www.myfonts.com/fonts/urw/palladio/) dessinées par Herman Zapf. La police Palladio urw++ est basée sur la [police Palatino](http://new.myfonts.com/fonts/adobe/palatino/) qui avait été conçue à l'origine par Hermann Zapf pour la fonderie Stempel en 1950. Les polices de cette macro fournissent leurs propres symboles ams. Des détails sur cette macro sont donnés dans le tableau ci-dessous.

| Style           | Nom de la fonte       | <b>Style</b>              | Nom de la fonte          |
|-----------------|-----------------------|---------------------------|--------------------------|
| Romain          | LinLibertineT-lf-ot1  | Gras                      | LinLibertineTZ-lf-ot1    |
| Maths italique  | pxmi                  | Machine à écire           | $ly1-zi4r-1$             |
| Symboles maths  | pxsy                  | Gras italique             | LinLibertineTZI-lf-ot1   |
| Extension maths | pxex                  | Gras penche               | LinLibertineTZI-lf-ot1   |
| Italique        | LinLibertineTI-lf-ot1 | PETITES CAPITALES         | LinLibertineT-lf-sc-ot1  |
| Penche          | LinLibertineTI-lf-ot1 | PETITES CAPITALES EN GRAS | LinLibertineTZ-lf-sc-ot1 |

Affectation de fonte pour la macro font\_libertine\_palatino

Symboles AMS associ $\mathbf{e} \mathbf{s} : \mathbf{0} \nmid \mathbf{w} \mathbf{s} > 0 \iff \mathbf{w} \leq \mathbf{w} \leq \mathbf{w} \leq \mathbf{w} \leq \mathbf{w} \leq \mathbf{w} \leq \mathbf{w}$  . . .

#### **Libertine avec Times**

**Formule D'Euler** : La formule d'Euler, aussi connue sous le nom d'**identité d'Euler**, nous dit que  $e^{ix} = \cos(x) + i \sin(x),$ où ı est *l'unité imaginaire*. On peut étendre la formule d'Euler à une série  $e^{ix} = \sum_{n=1}^{\infty}$ *n*=0  $(ix)^n$ *n*!

$$
= \sum_{n=0}^{\infty} \frac{(-1)^n x^{2n}}{(2n)!} + i \sum_{n=1}^{\infty} \frac{(-1)^{n-1} x^{2n-1}}{(2n-1)!}
$$
  
= cos(x) + *i* sin(x).

**Théorème Intégral de Cauchy**: Si *f*(*z*) est analytique et ses dérivées partielles continues sur une région *R* simplement connexe, alors

$$
\oint_{\gamma} f(z) \, dz = 0
$$

pour tout lacet rectifiable γ contenu intégralement dans *R*.

Cette macro nous permet de taper du texte dans la police Linux Libertine et des maths dans les fontes TX. La macro est déclarée en entrant l'instruction \input font\_libertine\_times. Celle-ci typographie le texte dans les fontes [Linux-Libertine](http://www.tex.ac.uk/tex-archive/help/Catalogue/entries/libertine.html) de Michael Niedermair et les maths dans celles de Young Ryu, [txfonts,](http://www.tex.ac.uk/tex-archive/help/Catalogue/entries/txfonts.html) correspondant aux polices texte [Adobe Times.](http://new.myfonts.com/fonts/adobe/times/) Les polices de cette macro fournissent leurs propres symboles ams. Des détails sur cette macro sont donnés dans le tableau ci-dessous.

| <b>Style</b>    | Nom de la fonte       | <b>Style</b>              | Nom de la fonte          |
|-----------------|-----------------------|---------------------------|--------------------------|
| Romain          | LinLibertineT-lf-ot1  | Gras                      | LinLibertineTZ-lf-ot1    |
| Maths italique  | txmi                  | Machine à écire           | cmtt10                   |
| Symboles maths  | txsy                  | Gras italique             | LinLibertineTZI-lf-ot1   |
| Extension maths | txex                  | Gras penche               | LinLibertineTZI-lf-ot1   |
| Italique        | LinLibertineTI-lf-ot1 | PETITES CAPITALES         | LinLibertineT-lf-sc-ot1  |
| Penche          | LinLibertineTI-lf-ot1 | PETITES CAPITALES EN GRAS | LinLibertineTZ-lf-sc-ot1 |

Affectation de fonte pour la macro font\_libertine\_times

Symboles AMS associes : ®¥■ ≃><><≦<彡≮≰ ℝEC ...

#### Concrete

Formule D'Euler: La formule d'Euler, aussi connue sous le nom d'identité d'Euler, nous dit que :

 $e^{ix} = \cos(x) + i \sin(x),$ 

où  $\imath$  est l'unité imaginaire.

On peut étendre la formule d'Euler à une série :

$$
\begin{aligned} e^{ix}&=\sum_{n=0}^\infty \frac{(ix)^n}{n!}\\ &=\sum_{n=0}^\infty \frac{(-1)^n x^{2n}}{(2n)!}+i\sum_{1}^\infty \frac{(-1)^{n-1}x^{2n-1}}{(2n-1)!}\\ &=\cos(x)+i\sin(x).\end{aligned}
$$

Théorème Intégral de Cauchy: Si  $f(z)$  est analytique et ses dérivées partielles continues sur une région  $R$  simplement connexe, alors :

$$
\oint_\gamma f(z)\,dz=0
$$

pour tout lacet rectifiable  $\gamma$  contenu intégralement dans R.

Cette macro nous permet de taper du texte et des maths dans la police [Concrete](http://www.tex.ac.uk/tex-archive/help/Catalogue/entries/concrete.html) de Donald Knuth. Cette macro est déclarée en entrant l'instruction \input font\_concrete. La macro utilise le package de Jackowski, Ryćko et Bzyl [cc-pl](http://www.tex.ac.uk/tex-archive/help/Catalogue/entries/cc-pl.html), qui est basé sur la police de Knuth, [Concrete Roman.](http://www.tex.ac.uk/tex-archive/help/Catalogue/entries/concrete.html) Des détails sur cette macro sont donnés dans le tableau ci-dessous.

| Style           | Nom de la fonte | Style                     | Nom de la fonte |  |
|-----------------|-----------------|---------------------------|-----------------|--|
| Romain          | pcr10           | Gras                      | Non disponible  |  |
| Maths italique  | pcmi10          | Machine à écire           | $\text{cmtt10}$ |  |
| Symboles maths  | $cms$ y $10$    | Gras italique             | Non disponible  |  |
| Extension maths | cmex10          | Gras penché               | Non disponible  |  |
| Italique        | pcti10          | PETITES CAPITALES         | pccsc10         |  |
| Penché          | pcsl10          | Petites capitales en gras | Non disponible  |  |

Affectation de fonte pour la macro font\_concrete

### **Computer Modern**

**Formule D'Euler** : La formule d'Euler, aussi connue sous le nom d'identité d'Euler, nous dit que

 $e^{ix} = \cos(x) + i \sin(x)$ ,

où *i* est *l'unité imaginaire*.

On peut étendre la formule d'Euler à une série

$$
e^{ix} = \sum_{n=0}^{\infty} \frac{(ix)^n}{n!}
$$
  
= 
$$
\sum_{n=0}^{\infty} \frac{(-1)^n x^{2n}}{(2n)!} + i \sum_{n=0}^{\infty} \frac{(-1)^{n-1} x^{2n-1}}{(2n-1)!}
$$
  
= 
$$
\cos(x) + i \sin(x).
$$

**Théorème Intégral de Cauchy :** Si  $f(z)$  est analytique et ses dérivées partielles continues sur une région  $R$  simplement connexe, alors

$$
\oint_{\gamma} f(z) \, dz = 0
$$

pour tout lacet rectifiable  $\gamma$  contenu intégralement dans *R*.

Cette macro nous permet de taper du texte dans la police Computer Modern (sérif). Bien que TEX produit des documents par défaut dans les polices Computer Modern de Donald Knuth, cette macro est fournie pour que l'utilisateur puisse utiliser les différentes tailles comme mentionné dans ce document, et au cas où la police principale de n'importe quel document  $T<sub>F</sub>X$  document est autre que Computer Modern (ainsi, en utilisant cette macro, on peut changer la police en Computer Modern dans un groupe). La macro est déclarée en entrant l'instruction  $\infty$ nput font\_cm. Des détails sur cette macro sont donnés dans le tableau ci-dessous.

| <b>Style</b>          | Nom de la fonte | <b>Style</b>              | Nom de la fonte   |
|-----------------------|-----------------|---------------------------|-------------------|
| Romain                | cmr10           | Gras                      | cmbx10            |
| Maths <i>italique</i> | cmmi10          | Machine à écire           | $\mathrm{cmtt10}$ |
| Symboles maths        | $\cos(10)$      | Gras <i>italique</i>      | $cm$ bxti $10$    |
| Extension maths       | cmex10          | Gras penché               | $cmb$ xsl $10$    |
| <i>Italique</i>       | $\text{cmti10}$ | PETITES CAPITALES         | cmcsc10           |
| Penché                | cmsl10          | Petites capitales en gras | Non disponible    |

Affectation de fonte pour la macro font\_cm

# Styles et Tailles

Sont montrés ci-dessous différents styles et tailles proposés par mes macros.

Ce texte est en taille 20 pt. Ce texte est en taille 18 pt. Ce texte est en taille 16 pt. Ce texte est en taille 14 pt. Ce texte est en taille 12 pt. Ce texte est en taille 10 pt. Ce texte est en taille 9 pt. Ce texte est en taille 8 pt. Ce texte est en taille 7 pt. Ce texte est en taille 6 pt. Ce texte est en taille 5 pt.

*Ce texte est en taille 20 pt. Ce texte est en taille 18 pt. Ce texte est en taille 16 pt. Ce texte est en taille 14 pt. Ce texte est en taille 12 pt. Ce texte est en taille 10 pt. Ce texte est en taille 9 pt. Ce texte est en taille 8 pt. Ce texte est en taille 7 pt. Ce texte est en taille 6 pt.*

*Ce texte est en taille 5 pt.*

Penché

Ce texte est en taille 20 pt. Ce texte est en taille 18 pt. Ce texte est en taille 16 pt. Ce texte est en taille 14 pt. Ce texte est en taille 12 pt. Ce texte est en taille 10 pt. Ce texte est en taille 9 pt. Ce texte est en taille 8 pt. Ce texte est en taille 7 pt. Ce texte est en taille 6 pt. Ce texte est en taille 5 pt.

Romain

Italique

**Ce texte est en taille 20 pt. Ce texte est en taille 18 pt. Ce texte est en taille 16 pt. Ce texte est en taille 14 pt. Ce texte est en taille 12 pt. Ce texte est en taille 10 pt. Ce texte est en taille 9 pt. Ce texte est en taille 8 pt. Ce texte est en taille 7 pt. Ce texte est en taille 6 pt. Ce texte est en taille 5 pt.**

Gras italique

#### *Ce texte est en taille 20 pt. Ce texte est en taille 18 pt. Ce texte est en taille 16 pt. Ce texte est en taille 14 pt. Ce texte est en taille 12 pt. Ce texte est en taille 10 pt. Ce texte est en taille 9 pt. Ce texte est en taille 8 pt. Ce texte est en taille 7 pt. Ce texte est en taille 6 pt. Ce texte est en taille 5 pt.*

Gras penché

**Ce texte est en taille 20 pt. Ce texte est en taille 18 pt. Ce texte est en taille 16 pt. Ce texte est en taille 14 pt. Ce texte est en taille 12 pt. Ce texte est en taille 10 pt. Ce texte est en taille 9 pt. Ce texte est en taille 8 pt. Ce texte est en taille 7 pt. Ce texte est en taille 6 pt.**

**Ce texte est en taille 5 pt.**

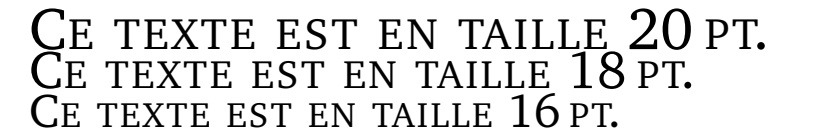

Petites capitales

#### CE TEXTE EST EN TAILLE 14 PT. CE TEXTE EST EN TAILLE 12 PT. CE TEXTE EST EN TAILLE 10 PT. CE TEXTE EST EN TAILLE 9 PT. CE TEXTE EST EN TAILLE 8 PT. CE TEXTE EST EN TAILLE 7 PT. CE TEXTE EST EN TAILLE 6 PT. CE TEXTE EST EN TAILLE 5 PT.

Petites capitales en gras

#### **CE TEXTE EST EN TAILLE 20 PT. CE TEXTE EST EN TAILLE 18 PT. CE TEXTE EST EN TAILLE 16 PT. CE TEXTE EST EN TAILLE 14 PT. CE TEXTE EST EN TAILLE 112 PT. CE TEXTE EST EN TAILLE 10 PT. CE TEXTE EST EN TAILLE 9 PT. CE TEXTE EST EN TAILLE 8 PT. CE TEXTE EST EN TAILLE 7 PT. CE TEXTE EST EN TAILLE 6 PT.**

**CE TEXTE EST EN TAILLE 5 PT.**

# Espacement Interligne et Intermot

Les caractères étant chers au style typographique, leur arrangement l'est aussi. Bien sûr, la valeur de la signification et de l'utilité du texte, qui tient même si les phrases ont été gribouillées, n'a pas de comparaison, mais il est de bon ton d'arranger un texte d'une jolie manière. Cette partie traite de deux caractéristiques proéminentes dans la composition de texte, l'espacement interligne et intermot.

Si l'on change la police texte  $T<sub>F</sub>X$ , l'espacement interligne et intermot n'est pas modifié en conséquence. Ce n'est pas un gros problème si on déclare une nouvelle police à la même taille que la précédente. Mais si la nouvelle police est déclarée à une taille considérablement inférieure ou supérieure, la composition ne sera probablement pas (esthétiquement) élégante.

Examinons ces problèmes d'espacement en commençant par un exemple. Ensuite, une solution "acceptable" pour ce problème sera présentée. Celle-ci n'est pas parfaite, mais elle est pratique et c'est un compromis tolérable. Puis nous nous dirigerons vers les aspects plus théoriques de l'espacement. La discussion, plutôt brève, pourra agir comme point de départ dans la ré-évaluation de "problèmes d'espace". En ce qui concerne l'espacement des mots, le meilleur guide est l'exp- $\phi$  érience. En essayant de justifier du texte (12 pt) dans des colonnes triples sur une page A4, on s'expose certainement à quelques difficultés. Plus la colonne est étroite, et plus la justification est sévère. Nous n'allons pas délibérer sur des histoires de microtypographie (une approche distinctive qui traite beaucoup de problèmes d'espacement et qui peut être utilisée avec pdf<sub>TFX</sub>). Les lecteurs curieux pourront se référer à ces trois ouvrages :  $[1]$  $[1]$  $[1]$ ,  $[2]$  $[2]$  $[2]$ , et  $[3]$  $[3]$  $[3]$ .

#### **Exemple**

Un échantillon de fichier source TEX montré ci-dessous ...

```
\parindent=0pt
```
\input font\_century % la taille de la police est de 10pt Les espacements interligne et intermot sont d'importants param\'etres de composition. Un texte compos\'e avec de jolis caract\'eres mais avec un ''mauvais'' espacement interligne et intermot ne pla\^\i t pas \'a l'\oe il. Attention \'a l'espace entre les lignes d'un paragraphe, et entre les mots d'une ligne. \medskip

\sixrm % modifie la taille de police en 6pt

Les espacements interligne et intermot sont d'importants param\'etres de composition. Un texte compos\'e avec de jolis caract\'eres mais avec un ''mauvais'' espacement interligne et intermot ne pla\^\i t pas \'a l'\oe il. Attention \'a l'espace entre les lignes d'un paragraphe, et entre les mots d'une ligne. \medskip

\eighteenrm % modifie la taille de police en 18pt

Les espacements interligne et intermot sont d'importants param\'etres de composition. Un texte compos\'e avec de jolis caract\'eres mais avec un ''mauvais'' espacement interligne et intermot ne pla\^\i t pas \'a l'\oe il. Attention \'a l'espace entre les lignes d'un paragraphe, et entre les mots d'une ligne.

produira après compilation le résultat suivant :

Les espacements interligne et intermot sont d'importants paramètres de composition. Un texte composé avec de jolis caractères mais avec un "mauvais" espacement interligne et intermot ne plaît pas à l'œil. Attention à l'espace entre les lignes d'un paragraphe, et entre les mots d'une ligne.

Les espacements interligne et intermot sont d'importants paramètres de composition. Un texte composé avec de jolis caractères mais avec un "mauvais" espacement interligne et intermot ne plaît pas à l'œil. Attention à l'espace entre les lignes d'un paragraphe, et entre les mots d'une ligne.

Lesespacements interligneet intermotsontd'importants  $paramètres decomposition. Un texte composé avec$ dejolis caractères mais avec un "mauvais" espacement interligne et intermot ne plaît pas à l'œil. Attention a l'espace entre les lignes d'un para- ` graphe, et entre les mots d'une ligne.

Au final, on remarque que les espacements interligne et intermot sont adéquats lorsque la taille de la police est de 10 pt. Dans un texte en 6 pt, l'espace interligne est trop important et l'espace intermot plus grand que nécessaire. Dans un texte en 18 pt, à la fois l'espace interligne et l'espace intermot sont moindres. C'est parce que TEX fonctionne encore avec les valeurs d'espacement par défaut, qui sont déclarées pour des tailles de police de 10 pt. Pour y remédier,  $T_{F}X$  offre deux primitives de contrôle très utiles ( $[4]$  $[4]$  $[4]$ , pages 76 et 78), qui sont :

\spaceskip pour controler l'espace intermot, et ˆ \baselineskip pour contrôler l'espace interligne.

#### <span id="page-59-0"></span>**Une Solution Aisée**

Ici je présente une technique que j'utilise pour résoudre des problèmes d'espacement quand j'utilise différentes polices à différentes tailles. Ecrivons une nouvelle définition appelée \fontspacing.

```
\def\fontspacing{\baselineskip=2.8ex plus0pt minus0pt
           \spaceskip=0.333333em plus0.122222em minus0.0999999em}
```
Les unités ex et em sont relatives ( $[4]$  $[4]$  $[4]$ , page 60). Cela rend notre définition plus générale.

em est la largeur d'un cadratin (caractère carré dont la chasse et le corps ont la même valeur) dans la police courante,

ex est la hauteur d'x (hauteur des bas de casse) de la police courante.

Déclarer \fontspacing va fixer notre espace interligne à 2.8ex (= 12.05553 pt si la police cmr10 à 10 pt est utilisée), sans aucune étirabilité (donné après plus) ou contractibilité (donné après minus). \fontspacing fixe également l'espace intermot à 0.333333 em, avec 0.122222 em d'étirabilité et 0.0999999 em de contractibilité autorisées. Pour la police cmr10, ces valeurs (défaut) sont 3.33333 pt, 1.66666 pt, et 1.11111 pt, respectivement.

Essayons d'utiliser \fontspacing dans l'exemple donné au début de ce chapitre. Ci-dessous un exemple de source  $T<sub>F</sub>X$ :

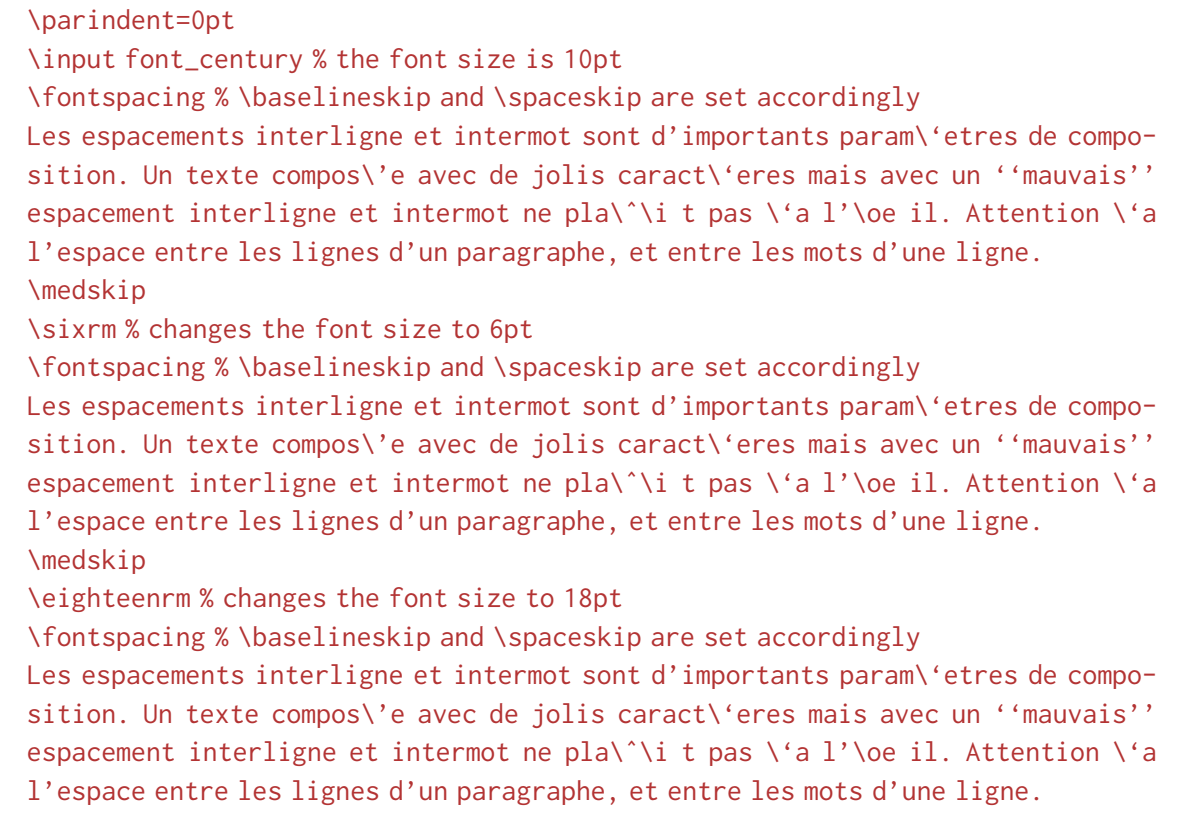

produira après compilation le résultat suivant :

Les espacements interligne et intermot sont d'importants parametres de composi- ` tion. Un texte composé avec de jolis caractères mais avec un "mauvais" espacement interligne et intermot ne plaît pas à l'œil. Attention à l'espace entre les lignes d'un paragraphe, et entre les mots d'une ligne.

Les espacements interligne et intermot sont d'importants paramètres de composition. Un texte composé avec de jolis caractères mais avec un "mauvais" espacement interligne et intermot ne plaît pas à l'œil. Attention à l'espace entre les lignes d'un paragraphe, et entre les mots d'une ligne.

Les espacements interligne et intermot sont d'importants parametres de composition. Un ` texte composé avec de jolis caractères mais avec un "mauvais" espacement interligne et intermot ne plaît pas à l'œil. Attention à l'espace entre les lignes d'un paragraphe, et entre les mots d'une ligne.

En utilisant les primitives de contrôle \spaceskip et \baselineskip, qui peuvent être déclarées presque n'importe où, nous obtenons l'espacement désiré. Pour plus de détails sur l'espacement, vous pouvez vous référer à  $[4]$  $[4]$  $[4]$ .

#### **Espacement idéal ?**

C'est un fait bien connu que les espacements interligne et intermot sont des aspects essentiels d'une bonne typographie. On appelle aussi l'espace interligne interlignage, espace ligne, ou encore espace interlinéaire. L'espace intermot est aussi connu sous le nom d'espace mot, ou interlettrage. Quelles sont les "meilleures" valeurs pour les espaces interligne et intermot ? Bien sûr, il n'existe pas de réponse en une ligne à cette question. C'est subjectif; ce qui est optimal pour l'un paraîtra mauvais pour l'autre.

On peut déjà noter que l'espacement est certainement dépendent de la taille de la fonte. Des fontes de taille plus élevées demandent un espacement différent de celles de tailles moyennes ou de tailles plus petites. Aussi, l'espacement (interligne et intermot) n'est pas directement ou inversement proportionnel à la taille des caractères, bien que cela peuve servir de bonne approximation; dans notre [solution](#page-59-0) nous avons utilisé ce concept de proportionnalité. Différents styles de caractères auront besoin d'espacements différents. Le support de représentation influe aussi les valeurs d'espacement (un texte sur du papier est bien différent d'un texte sur un écran d'ordinateur ou d'un diaporama projeté). Les exigences d'espacement varient si le texte est sur une seule ligne et sera lu en un coup d'œil (tels que les listes de noms), ou si la lecture est continue (tel que ce paragraphe).

Recentrons la discussion en ne considérant que le cas le plus courant, c'est-à-dire le texte normal; celui des livres, romans et magazines. Dans ce cas, le texte est concu pour une lecture continue. Même dans ce cas, pour une police donnée, les exigences en terme d'espacement dépendent de la largeur du texte. Un texte de largeur 15 cm devra être typographié avec différents paramètres d'espacement qu'un texte de seulement 6 cm de largeur, par exemple pour une colonne dans une page multicolonne. Mais ceci est pour une autre fois. Pour l'instant, nous allons nous concentrer sur le cas général (du texte normal et continu, principalement en taille 10 à 14 pt), et ainsi traiter séparément de l'espace interligne et de l'espace intermot.

#### **Espace Intermot**

Commençons avec les règles de composition de texte de [Jan Tschichold,](http://www.linotype.com/794/inhonorofthe100thbirthdayofjantschichold.html) qui font partie des Règles [de composition des livres Penguin Books](http://openlibrary.org/books/OL19449256M/Penguin_composition_rules.), compilation des idées de Tschichold. On peut les trouver [ici.](http://ronin-group.org/misc_etext_tschichold.html) Il est mentionné que, pour la composition d'un texte :

- 1. Toute composition de texte devra avoir des mots aussi rapprochés que possible. Comme règle, l'espacement devrait être un espace moyen ou l'épaisseur du i dans la taille de texte utilisée.
- 2. De larges espaces devront être strictement évités. Les mots seront coupés librement lorsque nécessaire afin d'éviter de grands espaces, puisque la césure fait moins de dégâts dans l'apparence de la page que trop d'espace entre les mots.
- 3. Toute ponctuation majeure du texte (point, virgule, point-virgule et double point) devra être suivie par le même espacement que celui utilisé sur le reste de la ligne.

Il n'y a pas de règles du jeu rigides. [Robert Bringhurst](http://www.typotheque.com/authors/robert_bringhurst) écrit, dans son livre influent ([[5](#page-65-4)]):

Pour un texte normal dans une taille normale, la valeur typique pour l'espace intermot est un quart d'em, ce qu'on peut écrire M/4. Un quart d'em est généralement identique à, ou légèrement plus que, la largeur de la lettre t.

L'espace intermot optimal (sans étirement ou contraction) dans la police régulière  $T_{EX}$  par défaut (cmr10 en 10 pt) est de 3.33333 pt. La largeur de la lettre i de cmr10 en 10 pt est de 2.77779 pt

et celle de la lettre t est de 3.8889 pt. Un quart d'em de cmr10 en 10 pt est de 2.5 pt. Une petite manipulation de l'espace intermot, de son étirabilité ou contractibilité, peuvent conduire à des changements plutôt apparents.

Idéalement, l'espacement intermot devrait être constant tout au long du texte, ce qui est impossible d'obtenir avec un texte justifié. L'étirement et la contraction de l'espace intermot ainsi que la césure des mots ont leurs limites. Certains seraient d'accord avec Tschichold et opteraient pour plus de césures et un espace intermot moins flexible pour maintenir une meilleure coloration de page, alors que d'autres diraient qu'un nombre de césures excessif empêche de lire correctement, et mettraient ainsi en place un espacement intermot plus large et flexible, ce qui pourrait conduire à des rivières. Au fil des ans, l'espace intermot s'est élargi, ou peut-être qu'il est trop dépendent du langage, ou encore le manque de papier était un problème par le passé : comparez l'espace intermot dans [La Bible de Gutenberg,](http://burton.byu.edu/Bible%20Site/Gutenberg.htm) connue pour son excellente typographie, et le livre de Knuth [[4](#page-65-3)], ouvrage typographié avec élégance.

Dans ce livre  $[4]$  $[4]$  $[4]$ , Knuth demande à  $T<sub>F</sub>X$  de mettre plus d'espace après les points, les virgules, les points-virgules, les doubles points, les points d'interrogation et d'exclamation. Plain  $T_{FE}$ x le ferait par défaut sauf si la commande \frenchspacing était donnée. Tschichold préconise au contraire de ne pas donner autant d'espace supplémentaire. Dans ce document, j'ai utilisé la commande \frenchspacing car le texte mis en forme semblait ainsi avoir une coloration uniforme sans blocs blancs ou rivières. Mais quand j'écris un rapport scientifique ou une thèse, qui contiennent des mathématiques, symboles, variables, etc., je préfère la manière de Knuth, qui donne plus d'espace après la ponctuation (je pense que cela rend le texte plus lisible et plus facile à comprendre). Pour des colonnes multiples avec une taille de texte normale sur du A4 ou une feuille taille lettre, mon expérience suggère que l'espace supplémentaire après la ponctuation conduit à des rivières et des blocs blancs.

Différentes polices nécessitent différents espaces intermot. Bitstream Charter, la police actuellement utilisée, peut supporter un espacement intermot moindre et plus rigide (et donne même un meilleur rendu) que la police Computer Modern. Pour une typographie "au top", il faudra modifier l'espacement intermot en fonction de l'usage de telle ou telle police.

Le livre [[5](#page-65-4)] mentionne une valeur "raisonnable" de l'espace intermot, accompagnée de valeurs étirées et rétrécies. Traduit en langage TEX, cela devient : \spaceskip=0.25em plus0.08em minus0.05em. Essayez-les pour voir les différents effets. Cela remplit-il la page de boîtes noires ? Quel effet sur la césure ? Et si l'on utilise des colonnes multiples ?

Notre discussion sur l'espace intermot se conclut avec la phrase : Il n'y a pas de paramètres idéaux ou parfaits ou meilleurs que d'autres pour l'espacement intermot. Nous sommes juges de notre propre travail, et raffiner sa capacité de jugement vient avec l'expérience, donc allons voir ce qui suit.

#### **Espace Interligne**

Il est normalement facile de gérer l'espace interligne, sauf si la ligne est veuve (club line). Pour du texte de taille normale, l'espace interligne a généralement 0-4 pt de plus que la taille des caractères en points. Ce document est principalement en police mdbchr7t en 10 pt, avec un espace interligne de 12.9384pt, et, pour le grossissement global, j'ai utilisé \magnification=1100.

Sur une page, disons A4, et pour n'importe quelle police, on peut accepter d'avoir un espace interligne plus restreint lorsqu'on utilise des colonnes multiples. Le regard ne perd pas la ligne et il est aisé de sauter à la ligne suivante lorsque la largeur de la colonne est moindre, par exemple

environ 6 cm. Plusieurs défis tels que la composition de grilles ou les lignes veuves ponctuent le domaine de l'espacement interligne, mais nous n'allons pas en parler ici. Quant à l'instruction TEX \baselineskip, nous en avons déjà touché un mot, et pour en savoir plus, vous pouvez vous référer à  $[4]$  $[4]$  $[4]$  et  $[6]$  $[6]$  $[6]$ .

# Remerciements

Je remercie Donald E. Knuth du fond du cœur de nous avoir donné TEX, le meilleur programme de mise en forme à ce jour, et qui a réussi à l'épreuve du temps. J'éprouve également de la gratitude envers nos chers utilisateurs TEX qui ont contribué à l'amélioration de TEX en donnant plus de latitude à ses fonctionalités libres. Les concepteurs des polices et packages que j'ai utilisés font partie de ces chers utilisateurs. Je suis reconnaissant envers Petr Habala pour m'avoir initié à TEX; à ma famille pour leur amour et soutien indispensable. Je remercie ma femme, Daphne, pour avoir participé aux discussions sur la typographie et pour sa compréhension. Il y a tellement de facteurs que je suis incapable de prendre en compte qu'à la fin, mais par dessus tout, je dis : "Merci  $\mathcal{S}$ ".

# Références<sup>2</sup>

- <span id="page-65-0"></span>[1] H. Zapf, "About micro-typography and the hz-program," *Electronic Publishing*, vol. 6, no. 3, pp. 283–288, 1993. [Online]. Available: http://[cajun.cs.nott.ac.uk](http://cajun.cs.nott.ac.uk/compsci/epo/papers/volume6/issue3/zapf.pdf)/compsci/epo/papers/ [volume6](http://cajun.cs.nott.ac.uk/compsci/epo/papers/volume6/issue3/zapf.pdf)/issue3/zapf.pdf [Accessed: July 15, 2010].
- <span id="page-65-1"></span>[2] H. T. Thành, "Microtypographic extensions to the T<sub>E</sub>X typesetting system," Ph.D. dissertation, Masaryk University Brno, 2000. [Online]. Available: http://[www.pragma-ade.com](http://www.pragma-ade.com/pdftex/thesis.pdf)/pdftex/ [thesis.pdf](http://www.pragma-ade.com/pdftex/thesis.pdf) [Accessed: July 15, 2010].
- <span id="page-65-2"></span>[3] T. Eng, "Indesign, the hz-program and gutenberg's secret," Typografi i Norge, vol. 6, no. 3, September 9, 2009. [HTML]. Available: http://[www.typografi.org](http://www.typografi.org/justering/gut_hz/gutenberg_hz_english.html)/justering/gut hz/ gutenberg hz [english.html](http://www.typografi.org/justering/gut_hz/gutenberg_hz_english.html) [Accessed: July 15, 2010].
- <span id="page-65-3"></span>[4] D. E. Knuth, *The TEXbook*. Reading, Mass.: Addison-Wesley Pub. Co., 1986.
- <span id="page-65-4"></span>[5] R. Bringhurst, *The Elements of Typographic Style*, 3rd ed. Hartley & Marks, Publishers, 2004.
- <span id="page-65-5"></span>[6] P. Isambert, "Strategies against widows," *TUGboat*, vol. 31, no. 1, pp. 12–17, March 2010.
- [7] P. Habala, *How to Use AMS-TEX*, http://[math.feld.cvut.cz](http://math.feld.cvut.cz/habala/manuals/manams.pdf)/habala/manuals/manams.pdf.
- [8] S. G. Hartke, "A survey of free math fonts for TpX and LATpX," 2006. [Online]. Available: [http:](http://ftp.cvut.cz/tex-archive/info/Free_Math_Font_Survey/en/survey.pdf) //ftp.cvut.cz/[tex-archive](http://ftp.cvut.cz/tex-archive/info/Free_Math_Font_Survey/en/survey.pdf)/info/Free Math Font Survey/en/survey.pdf [Accessed: August 16, 2009].

 $2$  Le lecteur a été renvoyé à la plupart des références (non listées sur cette page) par des hyperliens donnés dans ce document PDF.